# 二代國中校務行政系統

場地(平板)預約操作說明 Venue (Tablet) Reservation Instructions

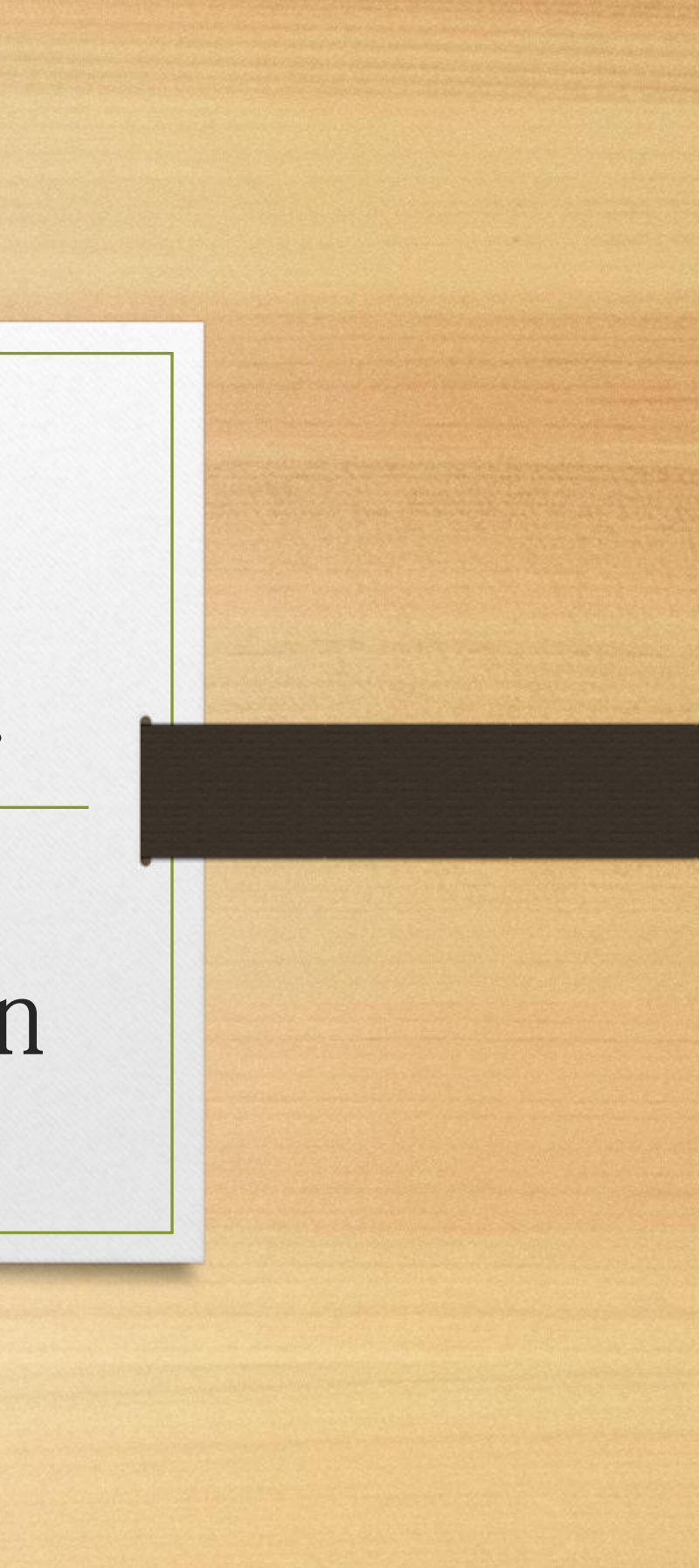

# 各場地預約

- A01 郭錫瑠廳
- A02 4F大會議室
- A03 3F閱覽室
- A04 校長簡報室
- A05 3F電腦教室一
- A06 4F電腦教室二
- A07 活動中心3F
- A08 輔導教室
- A09 社會專科教室
- A10 分組教室1
- A11 分組教室2
- A12 山書苑
- A13 語言教室
- A14 交通安全教室
- A15 多媒體教室

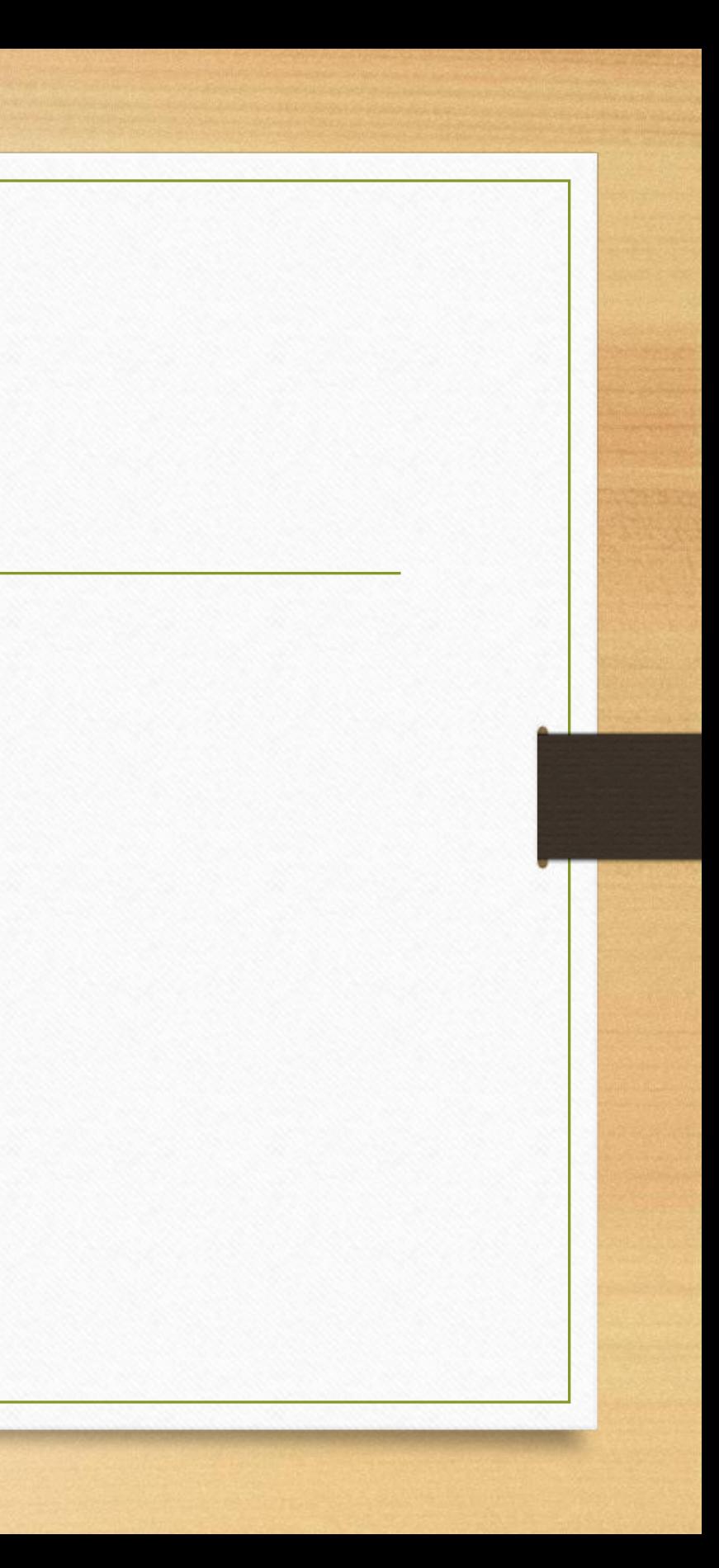

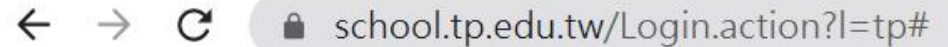

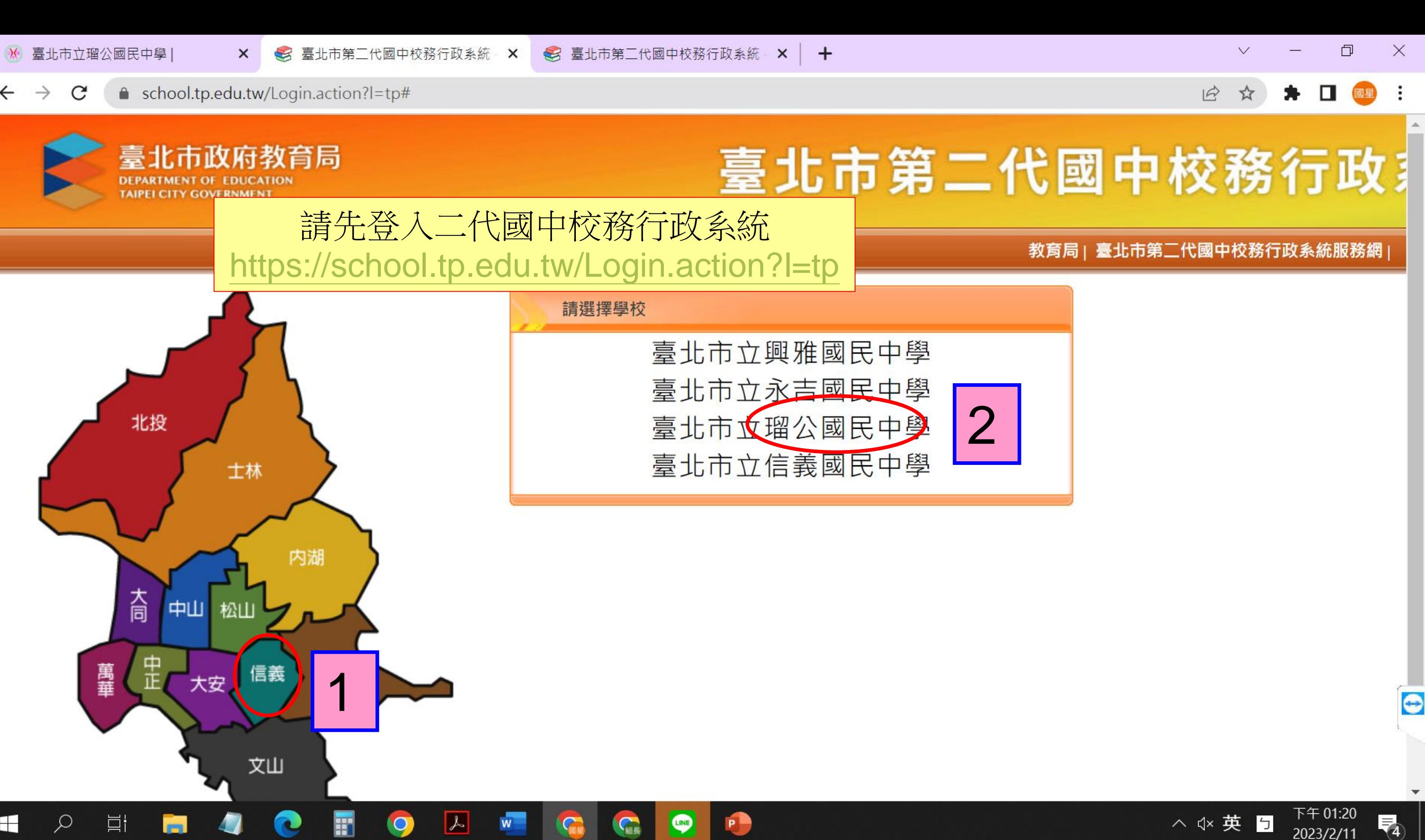

H

耳

m

Ħ

Ω

 $\leftarrow$   $\rightarrow$  $\mathcal{C}$ ● school.tp.edu.tw/Login.action?schNo=323504

 $\times$ 

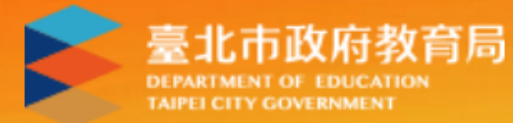

臺北市國中第二代校務行政系統

 $\bullet$ 

 $\blacksquare$ 

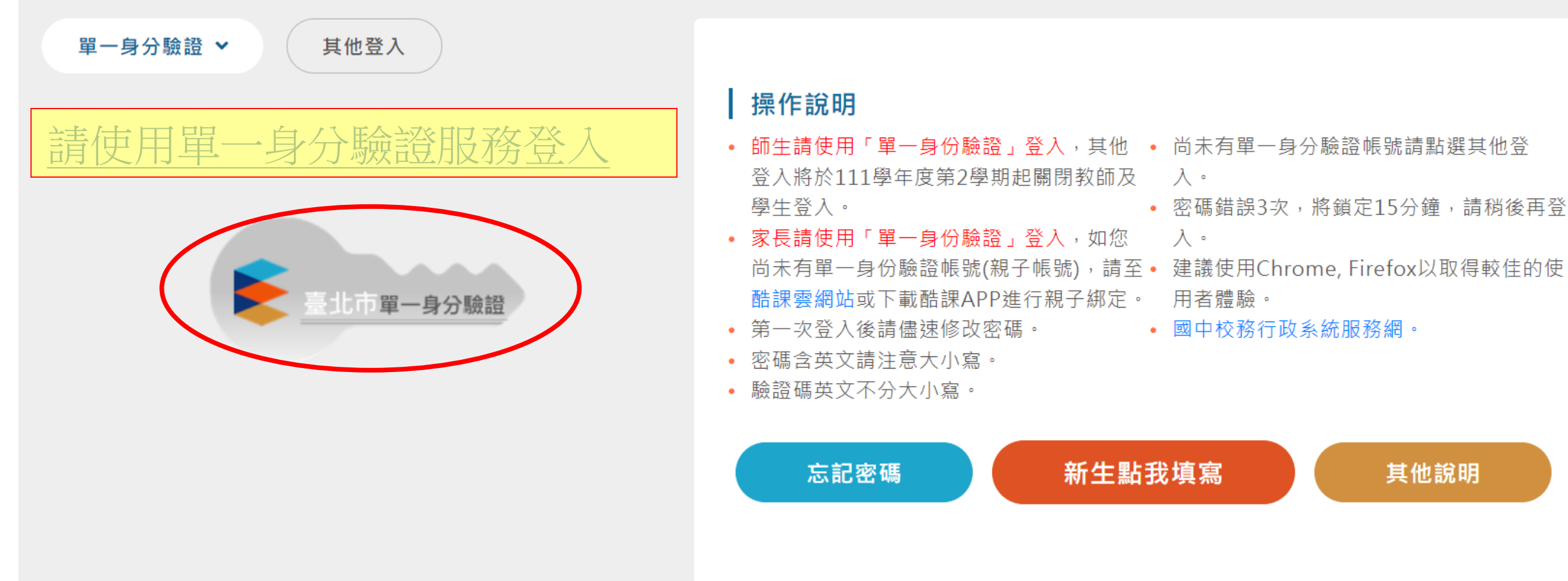

 $\sqrt{2}$ 

 $W^-$ 

 $\bullet$ 

罰

L

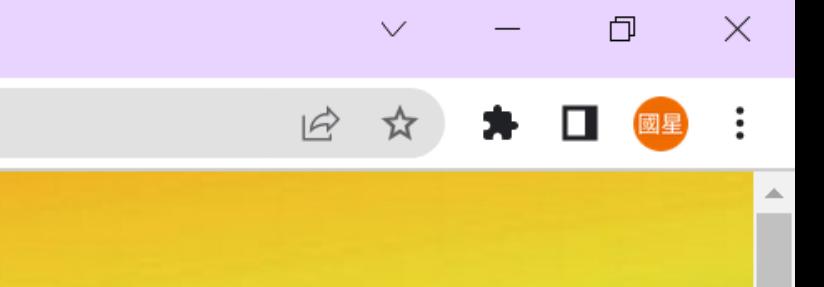

• 密碼錯誤3次,將鎖定15分鐘,請稍後再登

其他說明

△ </× 英 5

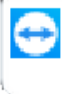

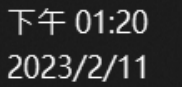

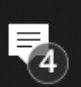

# 場地借用操作說明

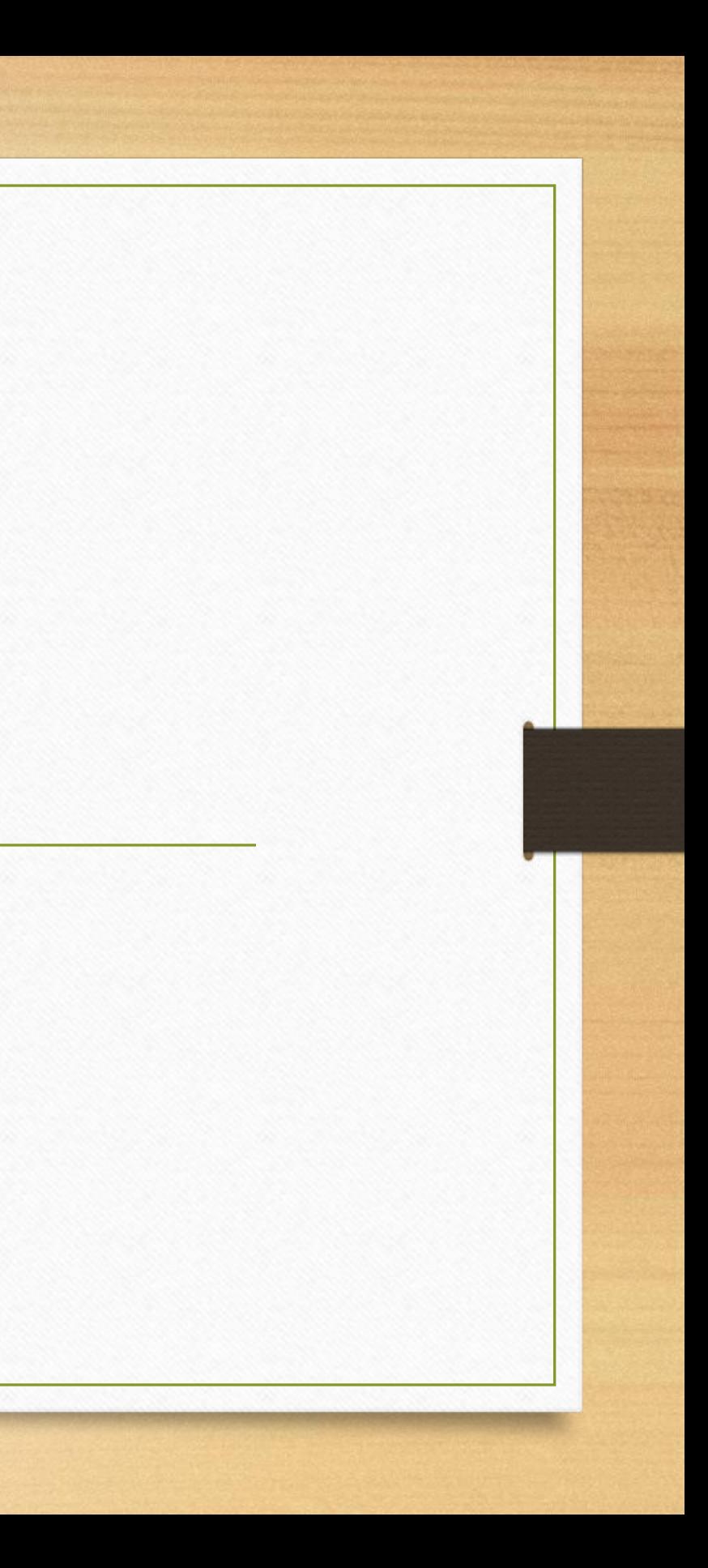

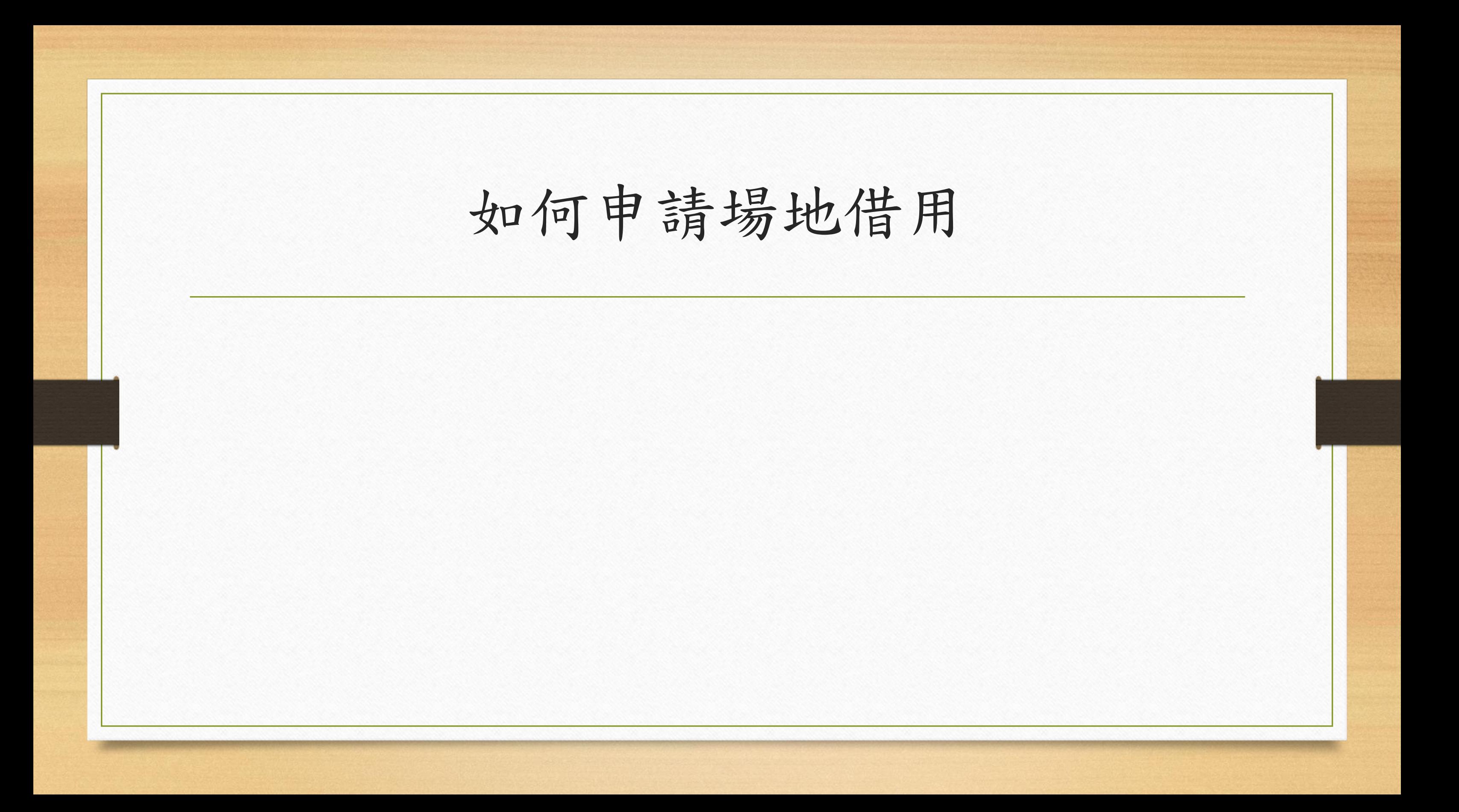

 $\left\langle \cdot \right\rangle$ 

 $\blacksquare$ 

 $\varphi$ 

耳

### ● school.tp.edu.tw/Index.action  $\rightarrow$  $\mathbf{C}$  $\leftarrow$

 $+$ 

雷

 $\bullet$ 

C

4

ħ

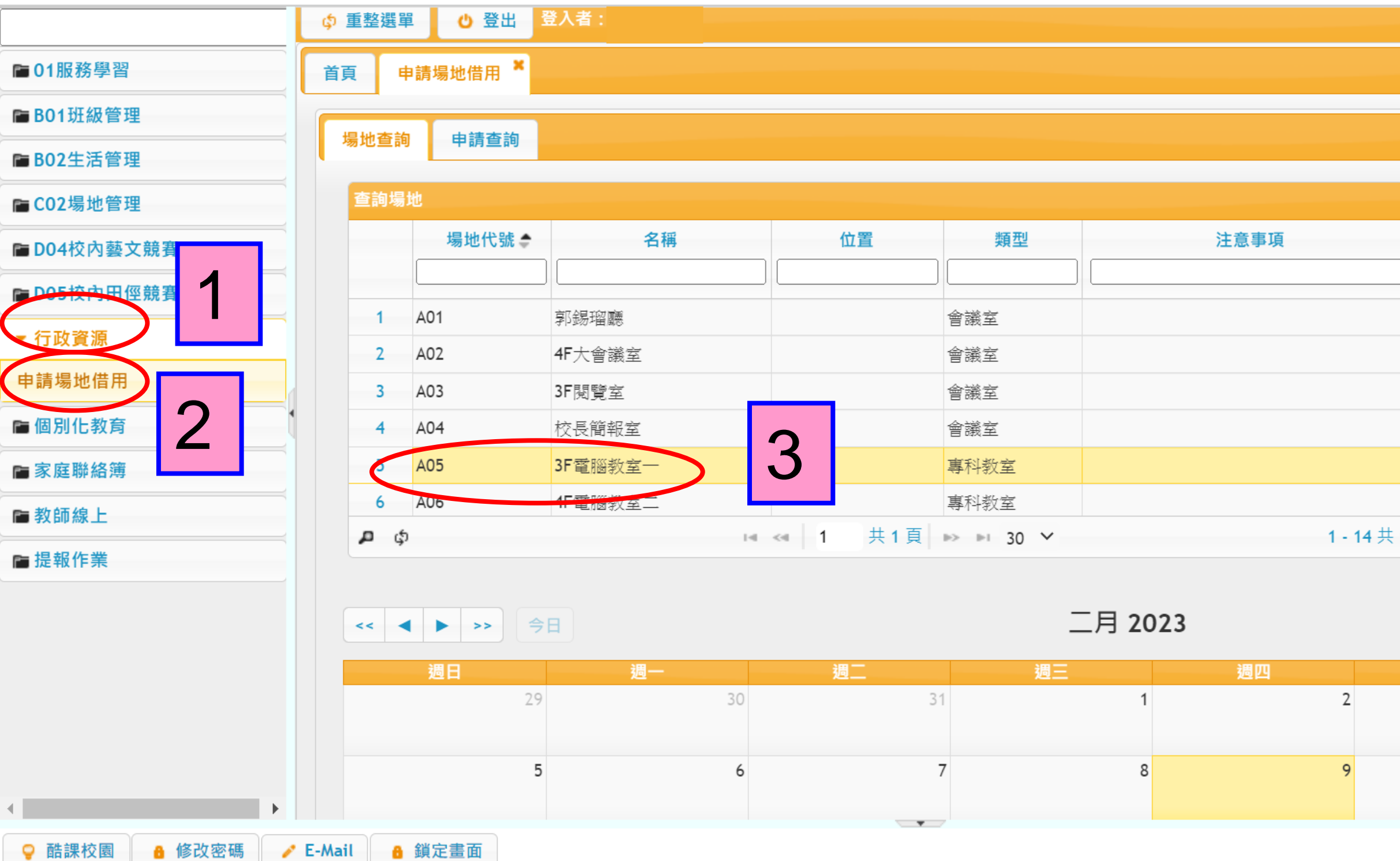

 $\bullet$ 

 $\blacklozenge$ 

IG

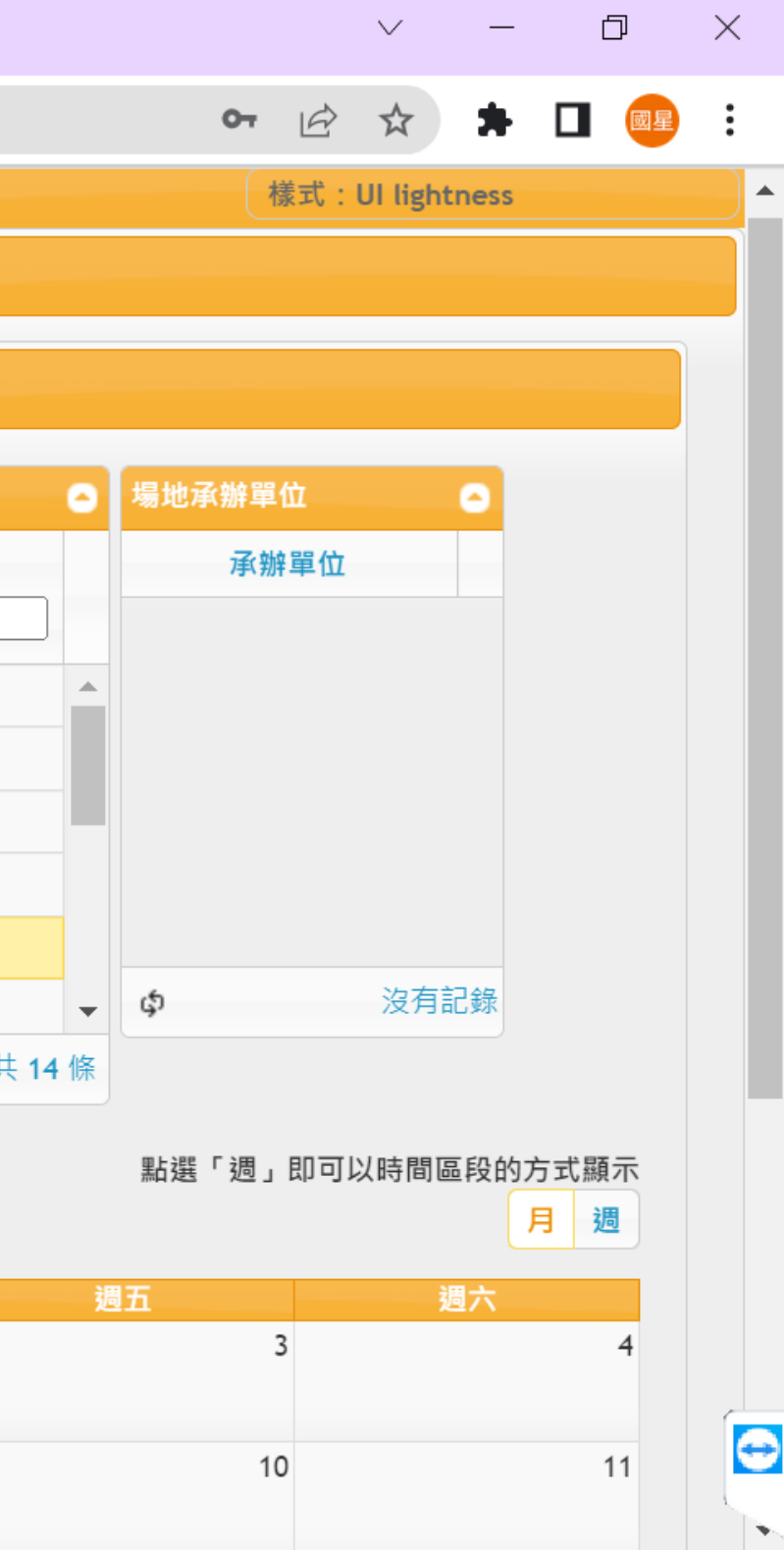

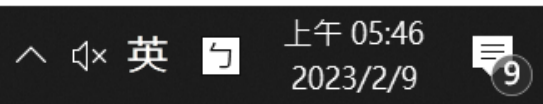

 $\mathcal{C}$ ● school.tp.edu.tw/Index.action

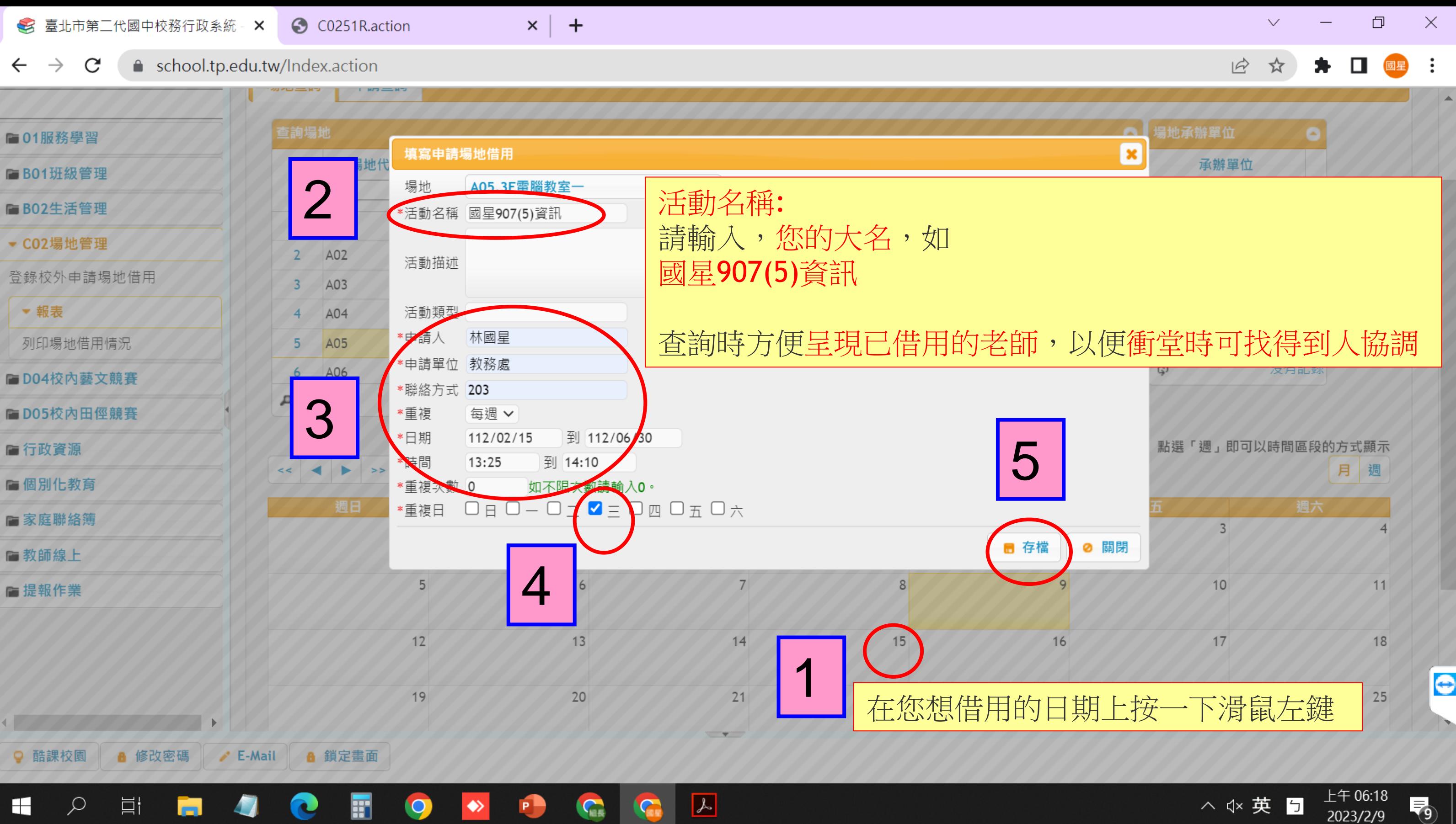

 $\varphi$ 

H

耳

4

C

團

 $\bullet$ 

ħ

CO251R.action

 $\times$  | +

● school.tp.edu.tw/Index.action  $\rightarrow$  $\mathbf{C}$  $\leftarrow$ 

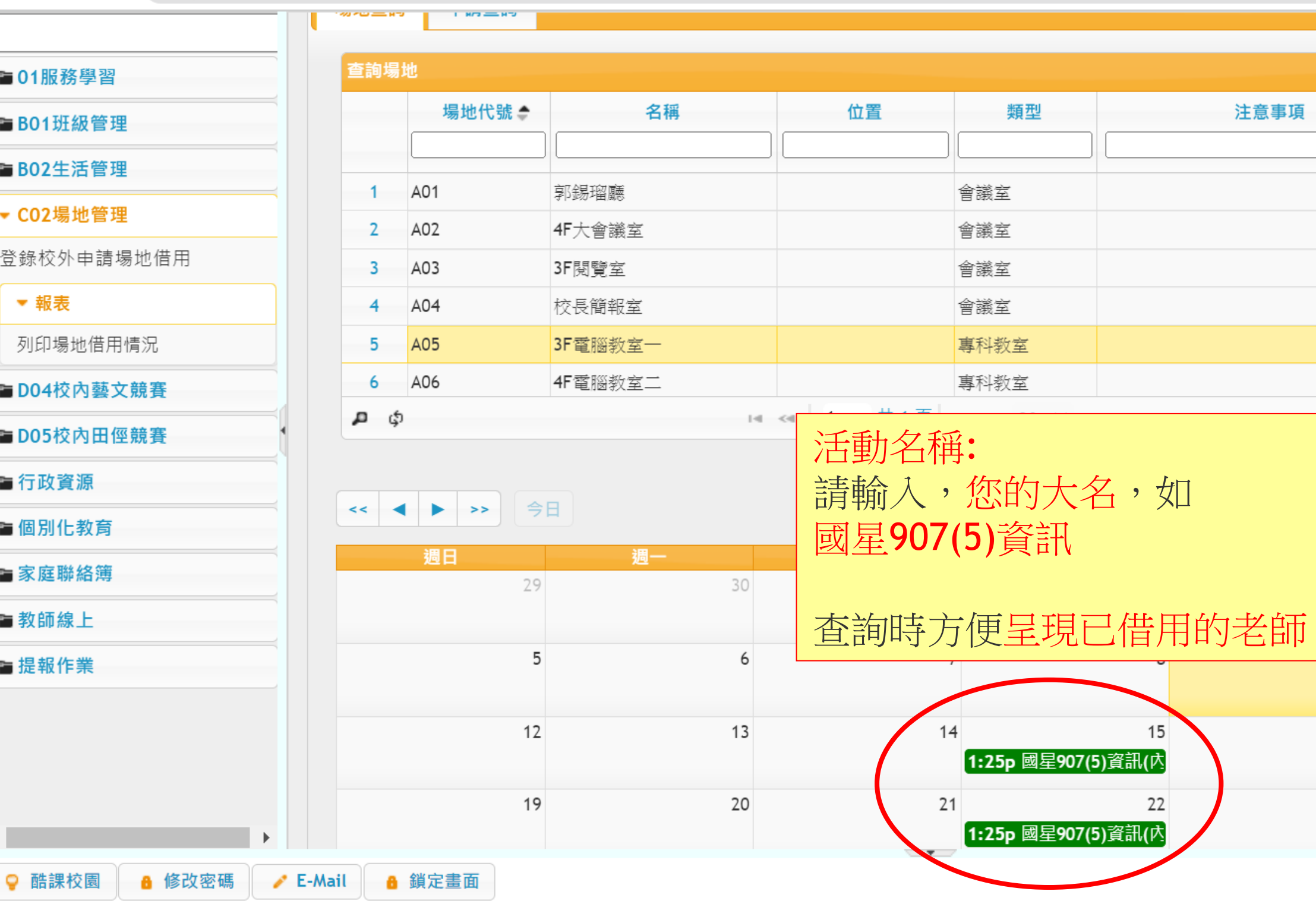

 $\bullet$ 

 $\blacklozenge$ 

G

**IC** 

 $\boxed{\mathcal{L}}$ 

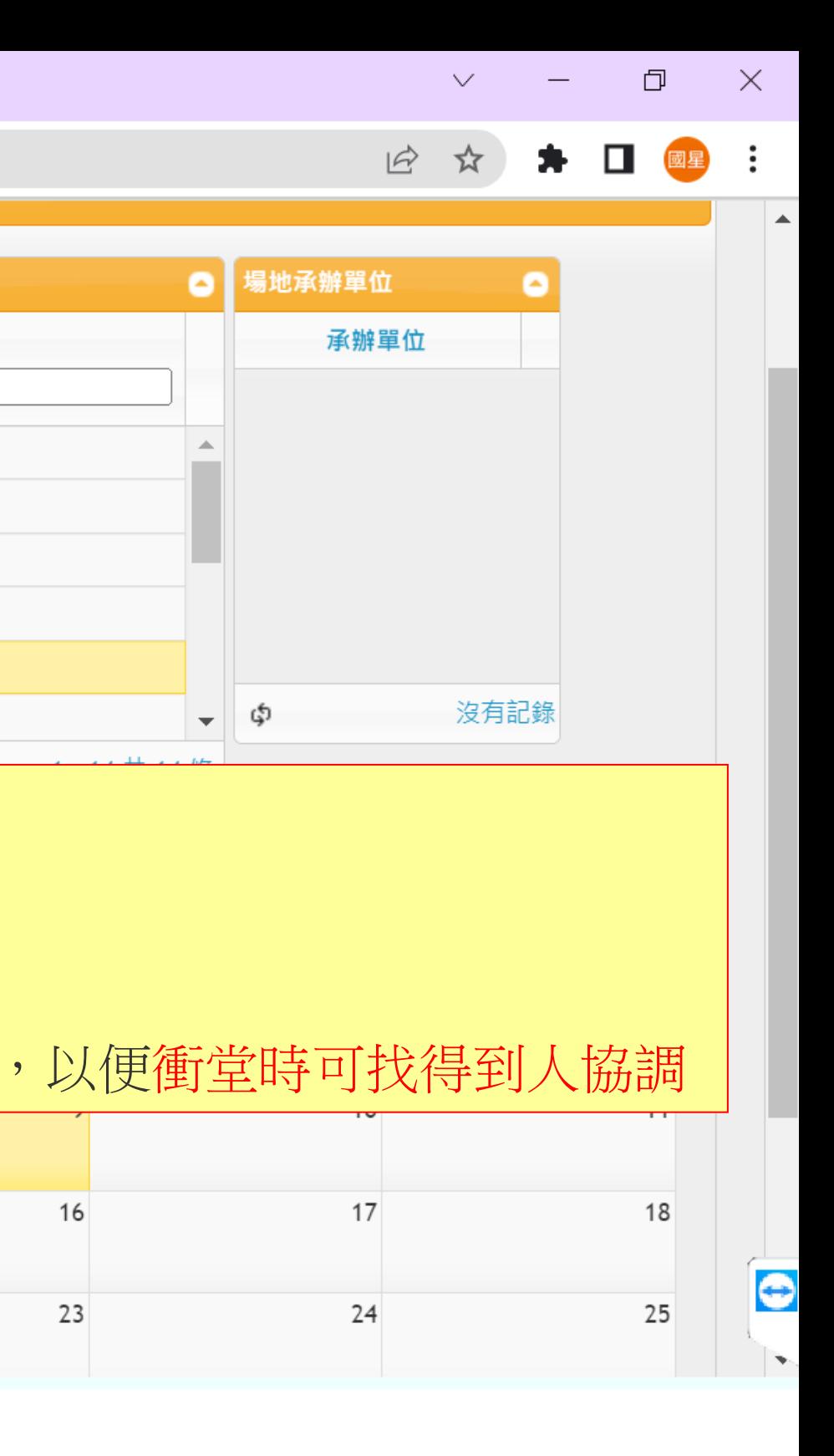

16

23

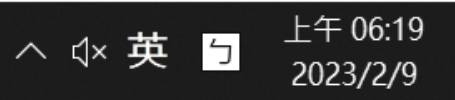

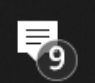

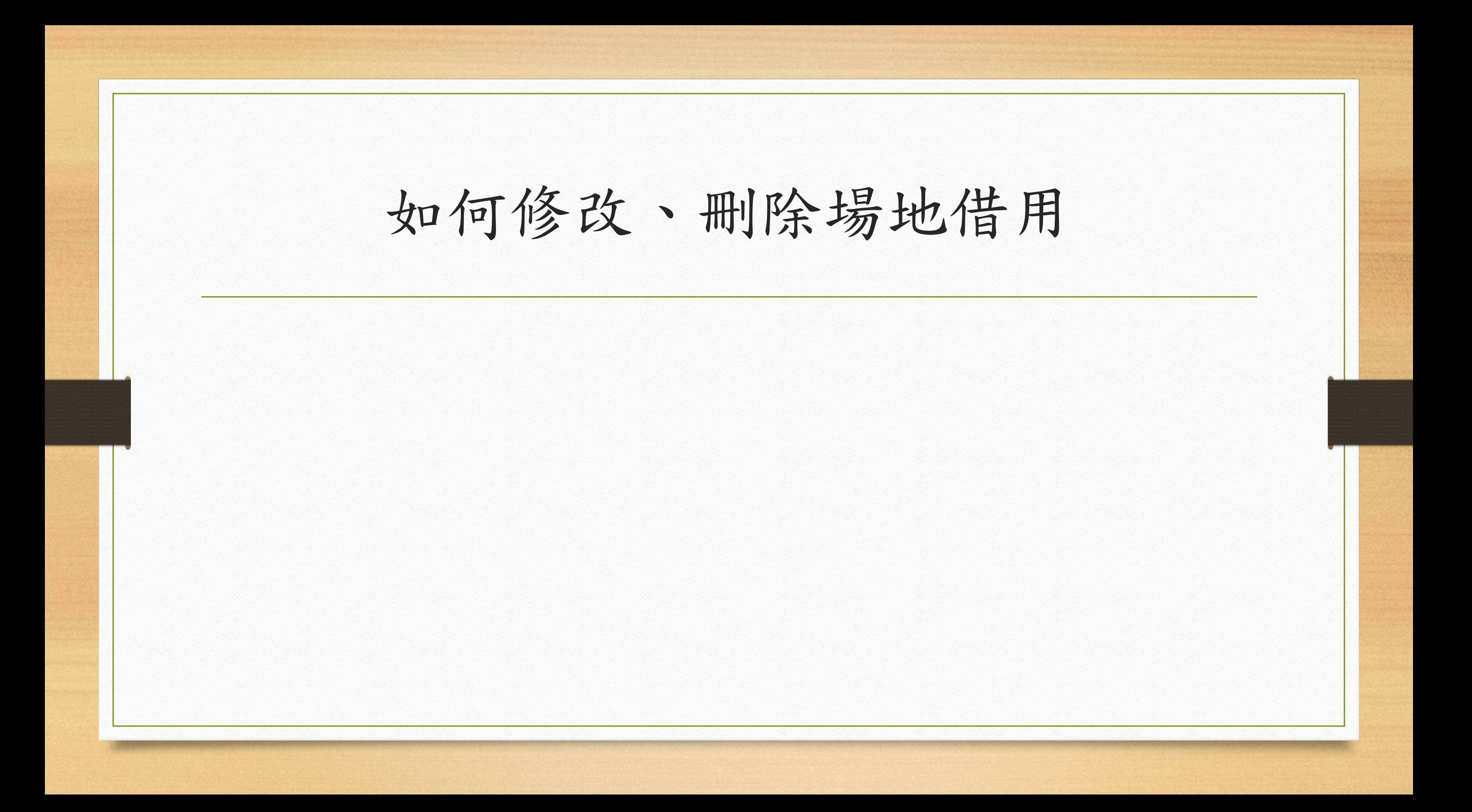

 $\mathbf{C}$ 

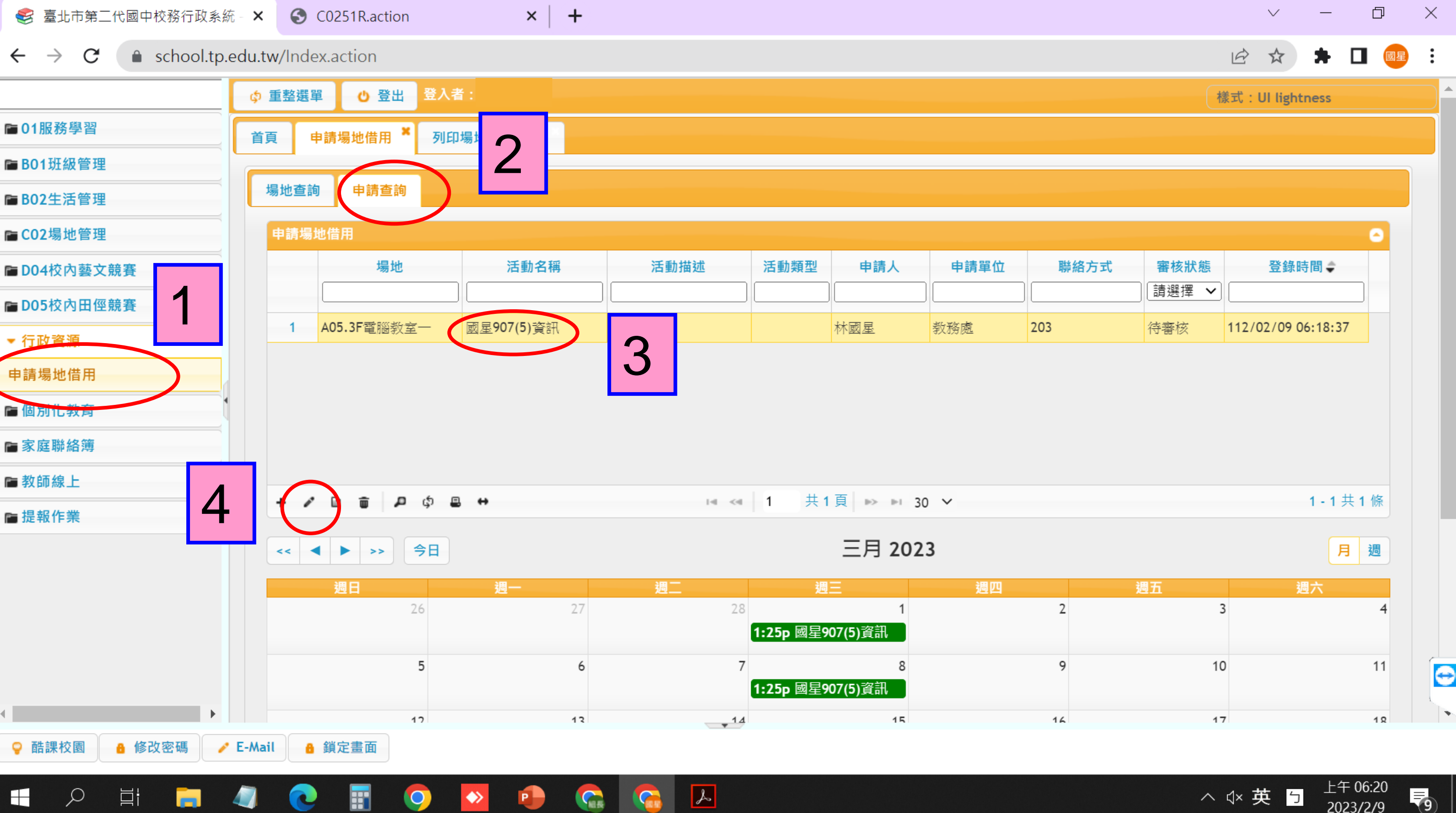

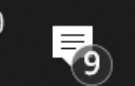

2023/2/9

CO251R.action

ш

9

 $\times$  | +

● school.tp.edu.tw/Index.action  $\leftarrow$   $\rightarrow$  $\mathbf{C}$ 

出

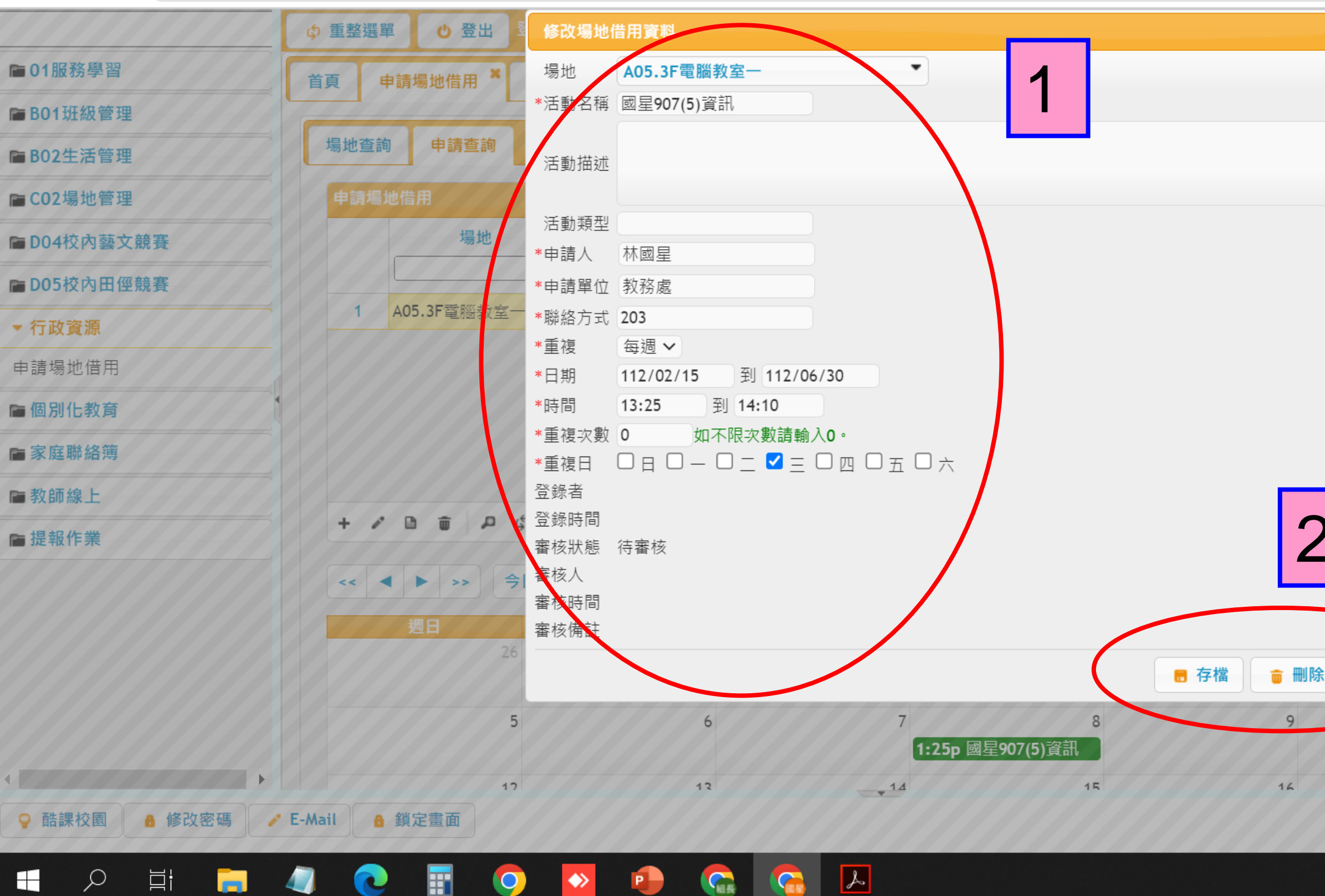

**VIEW** 

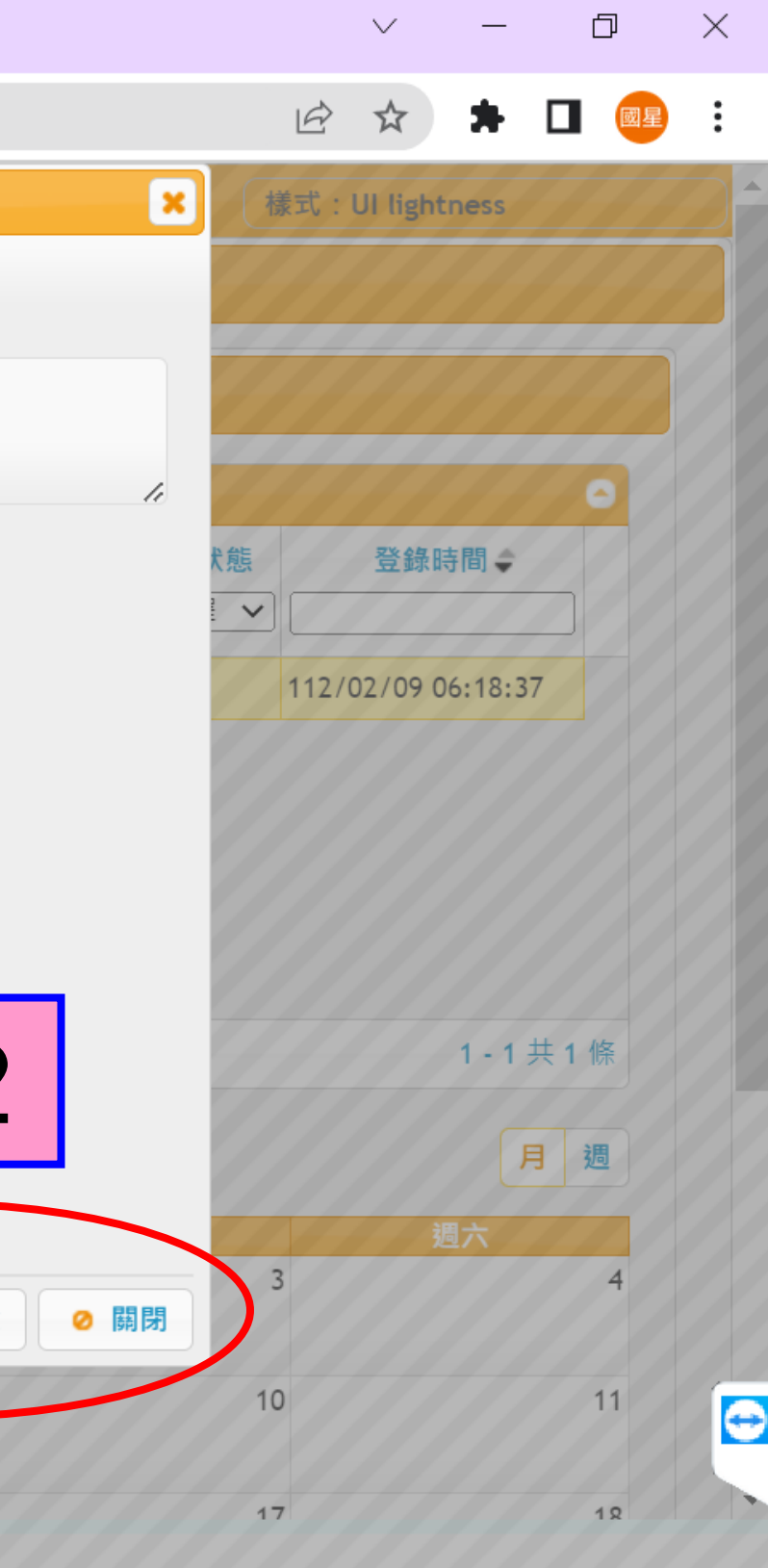

△ < 英 5

上午 06:25<br>2023/2/9

5

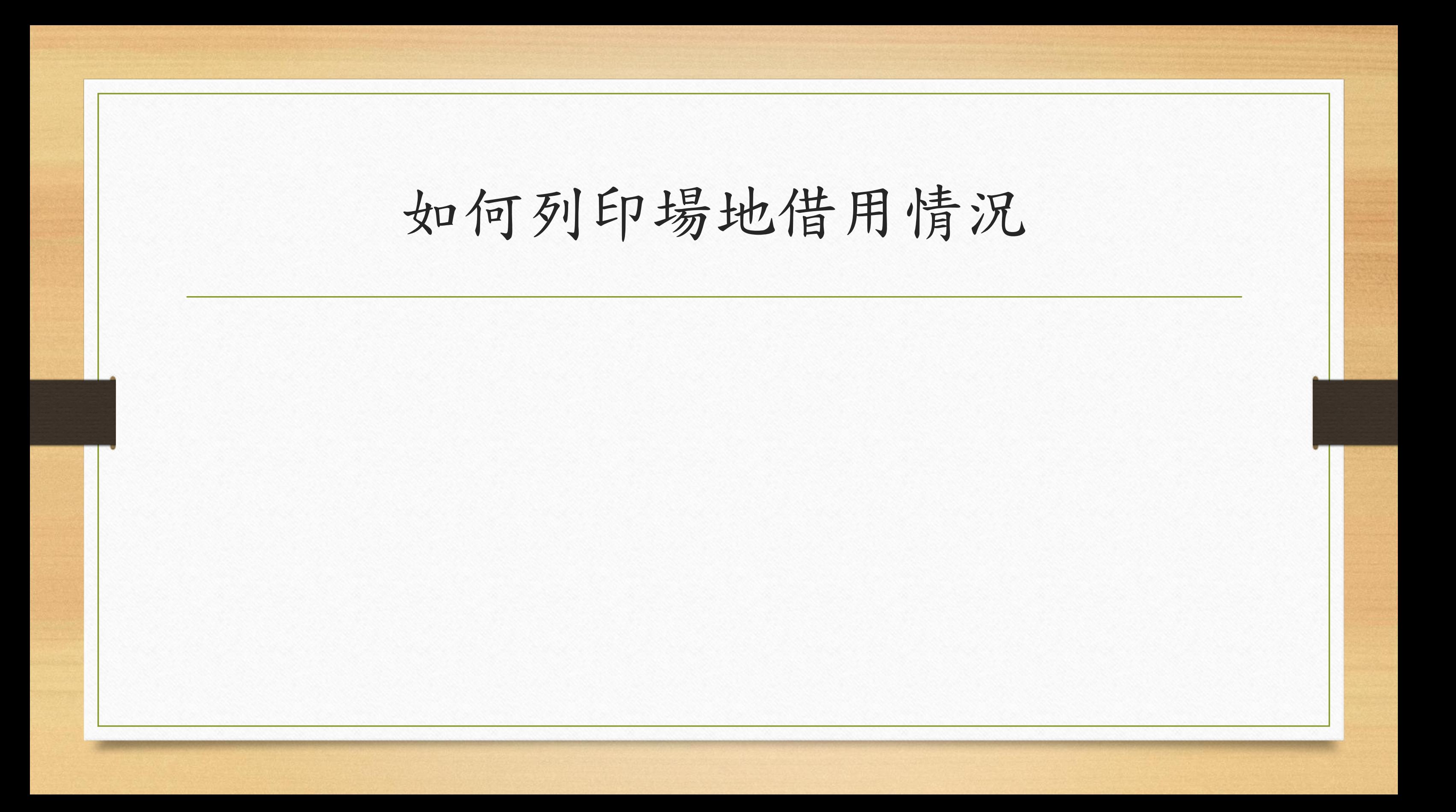

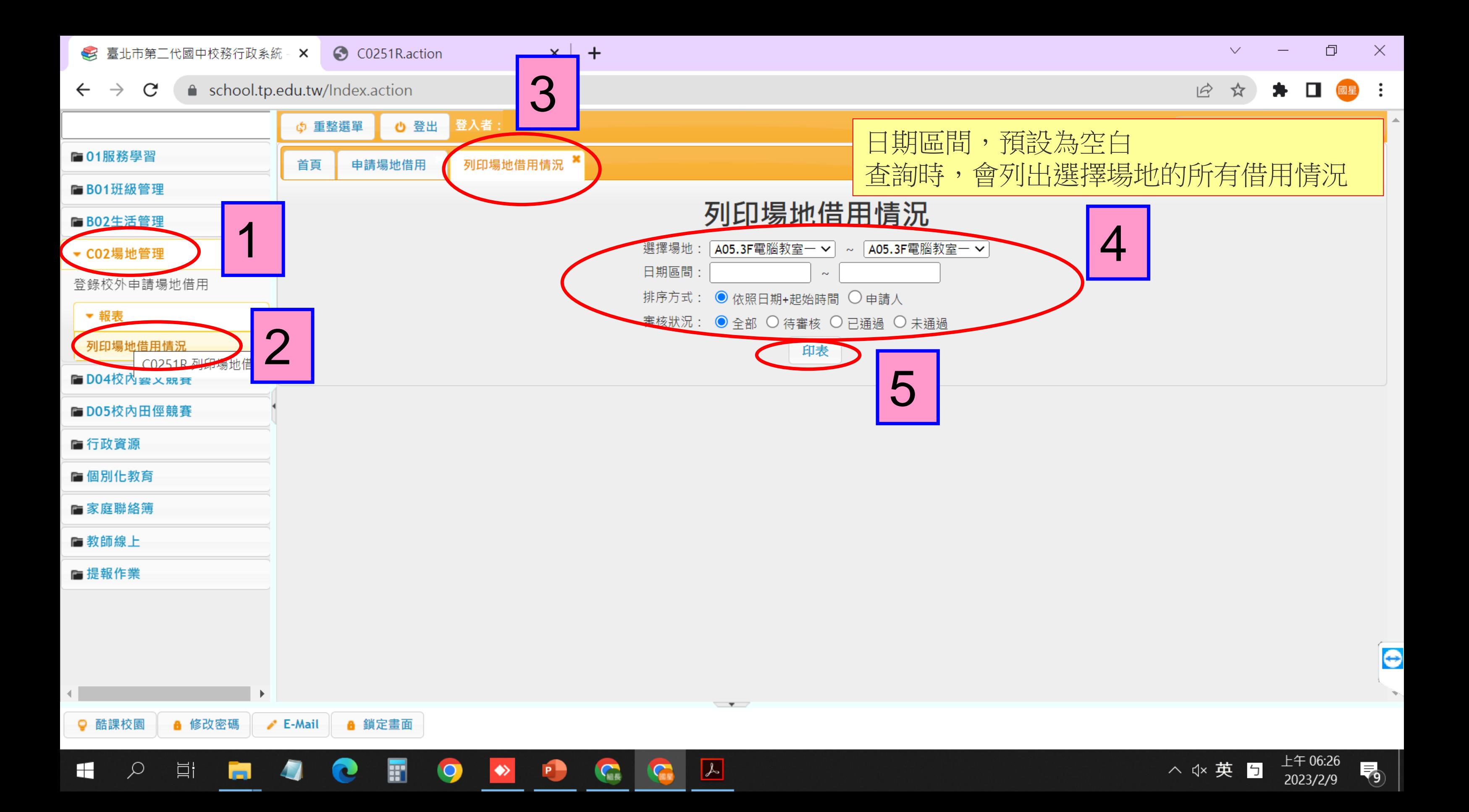

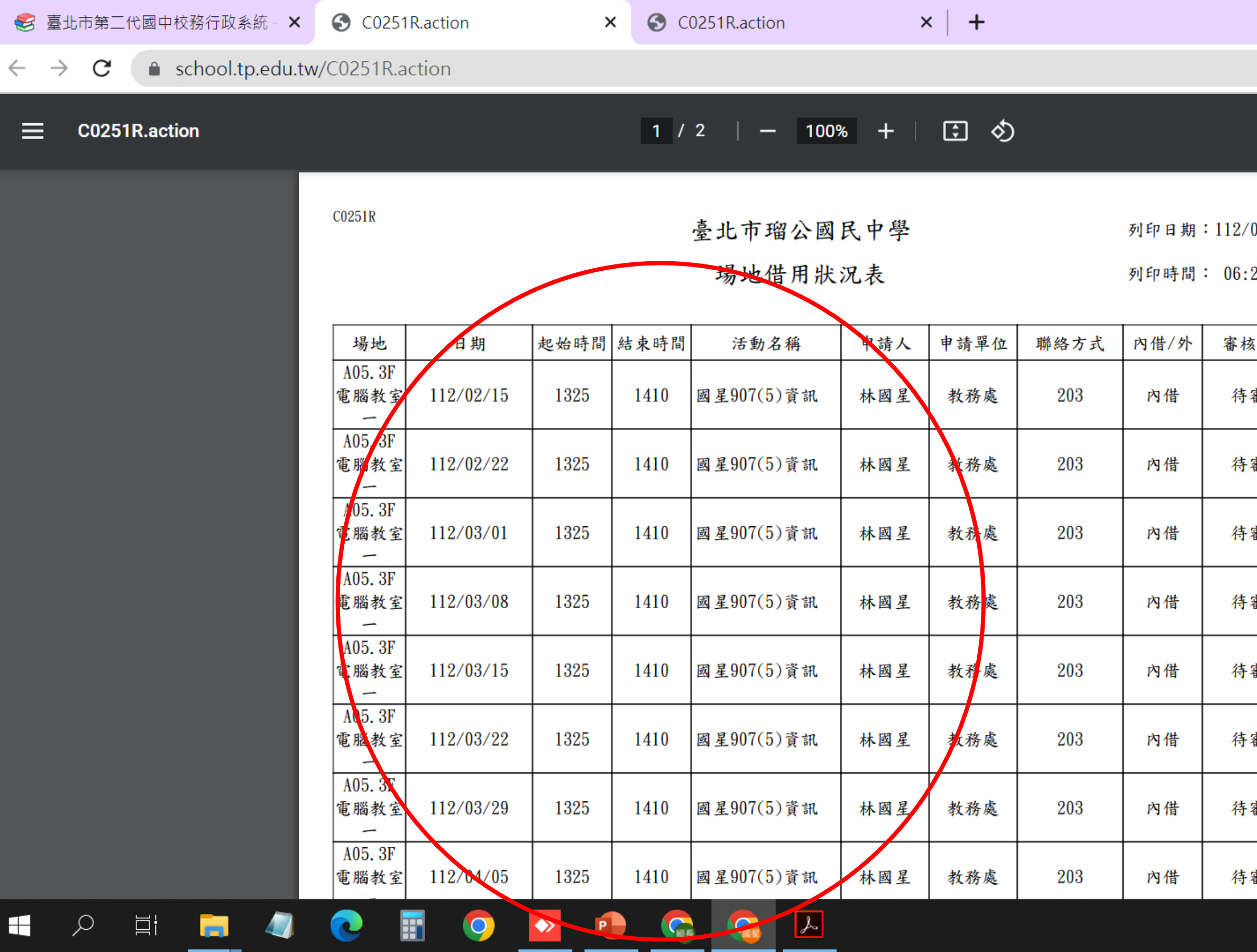

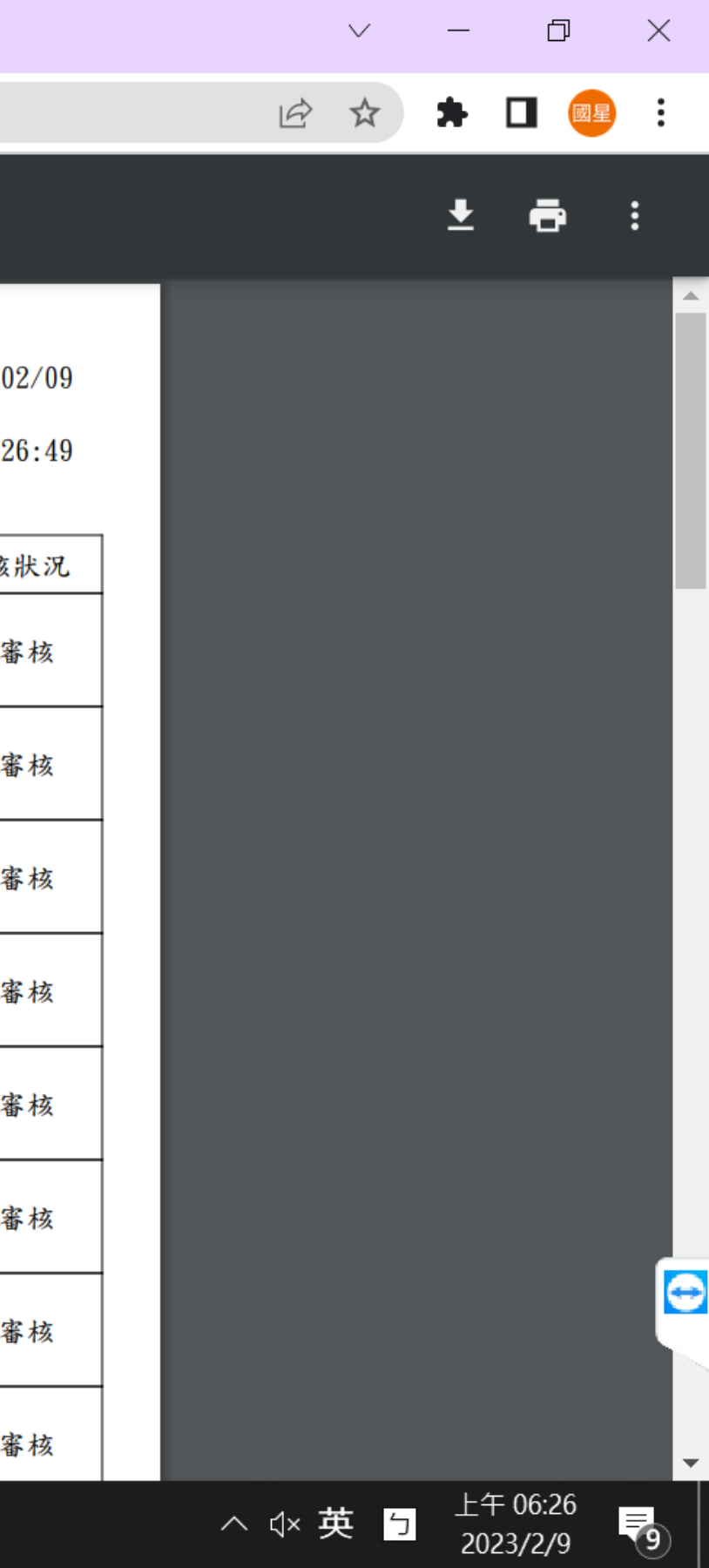

### 平板預約操作說明

註:操作說明跟場地預約相同

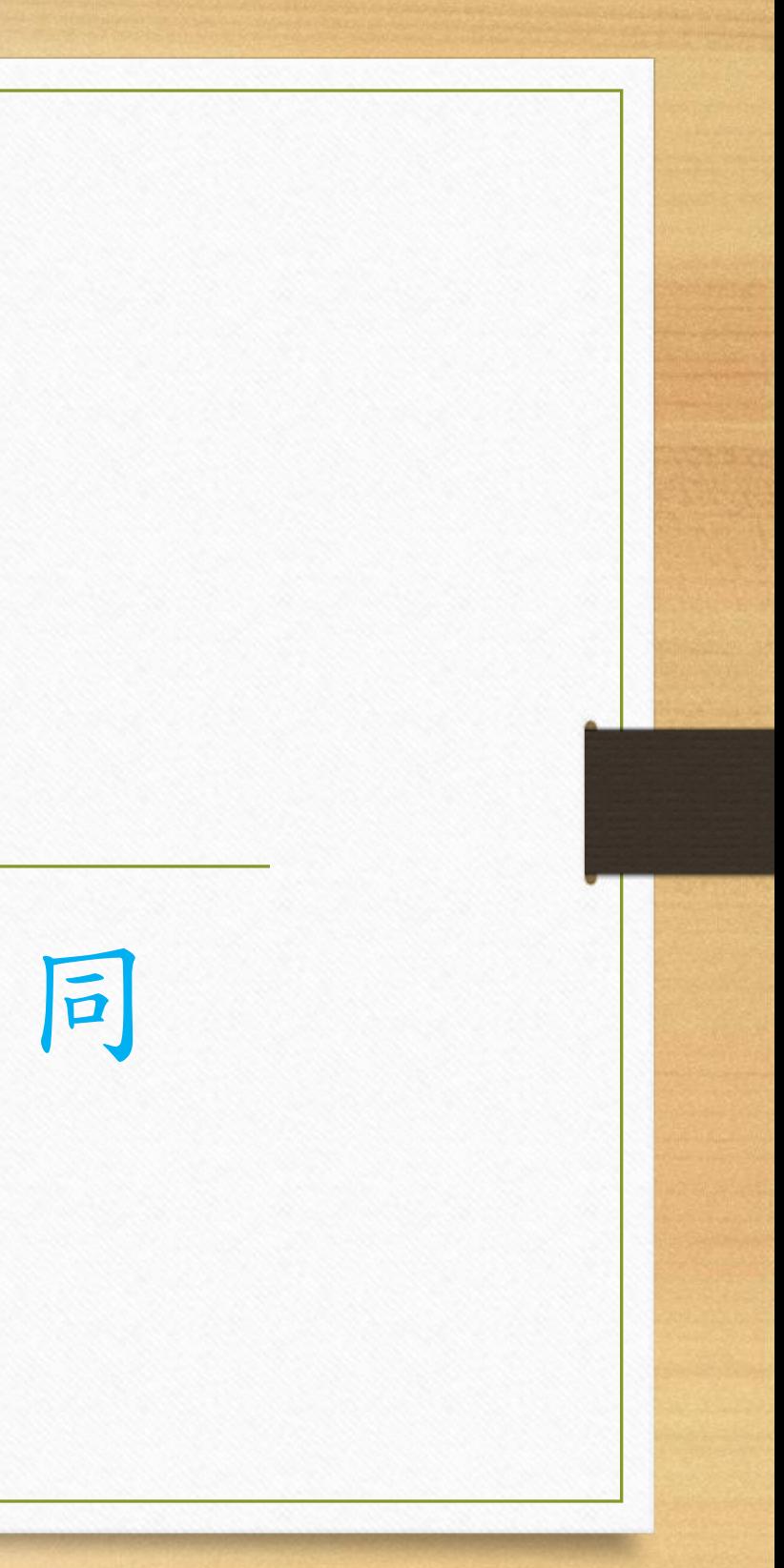

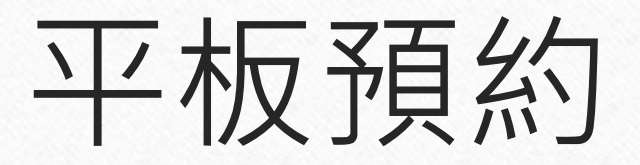

- B01 平板A
- B02 平板B
- B03 平板C
- B04 平板D

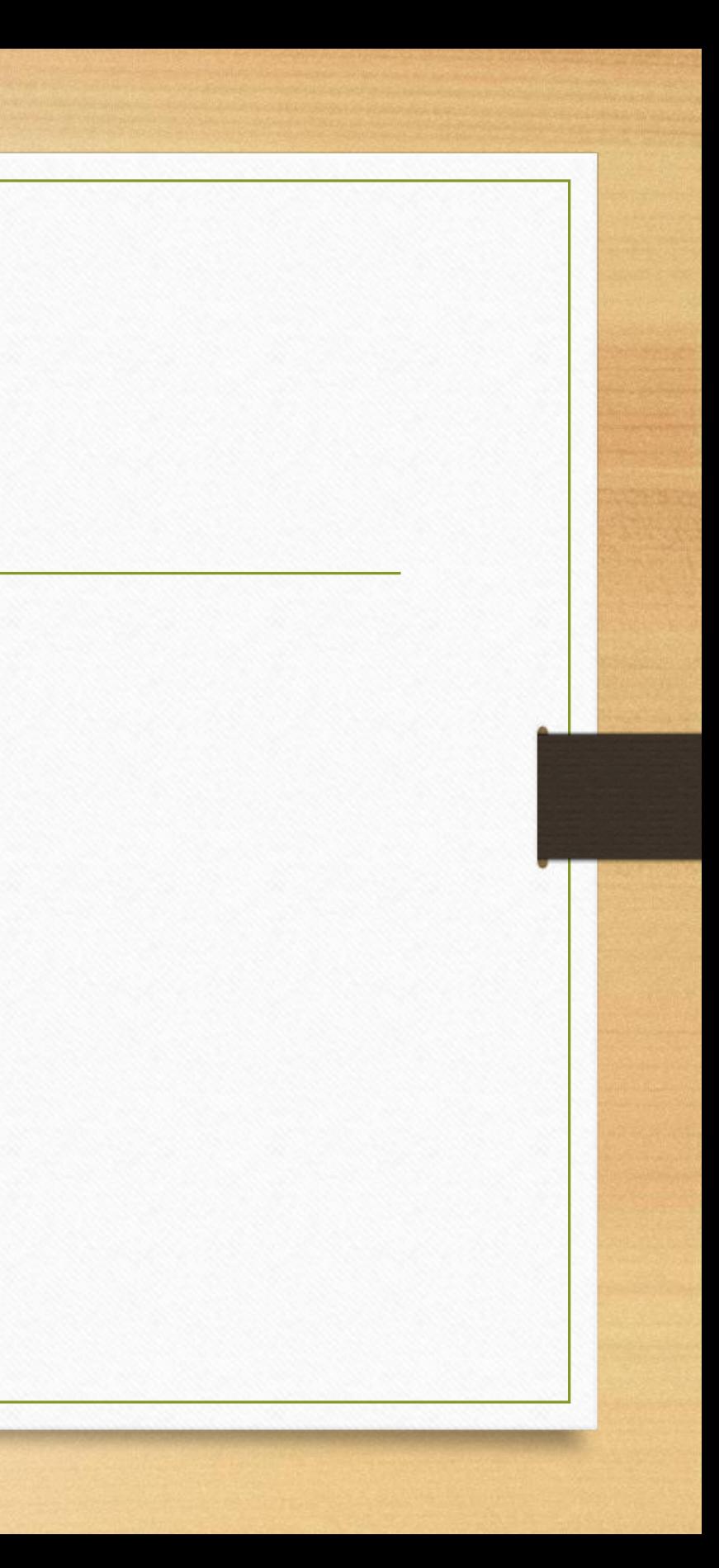

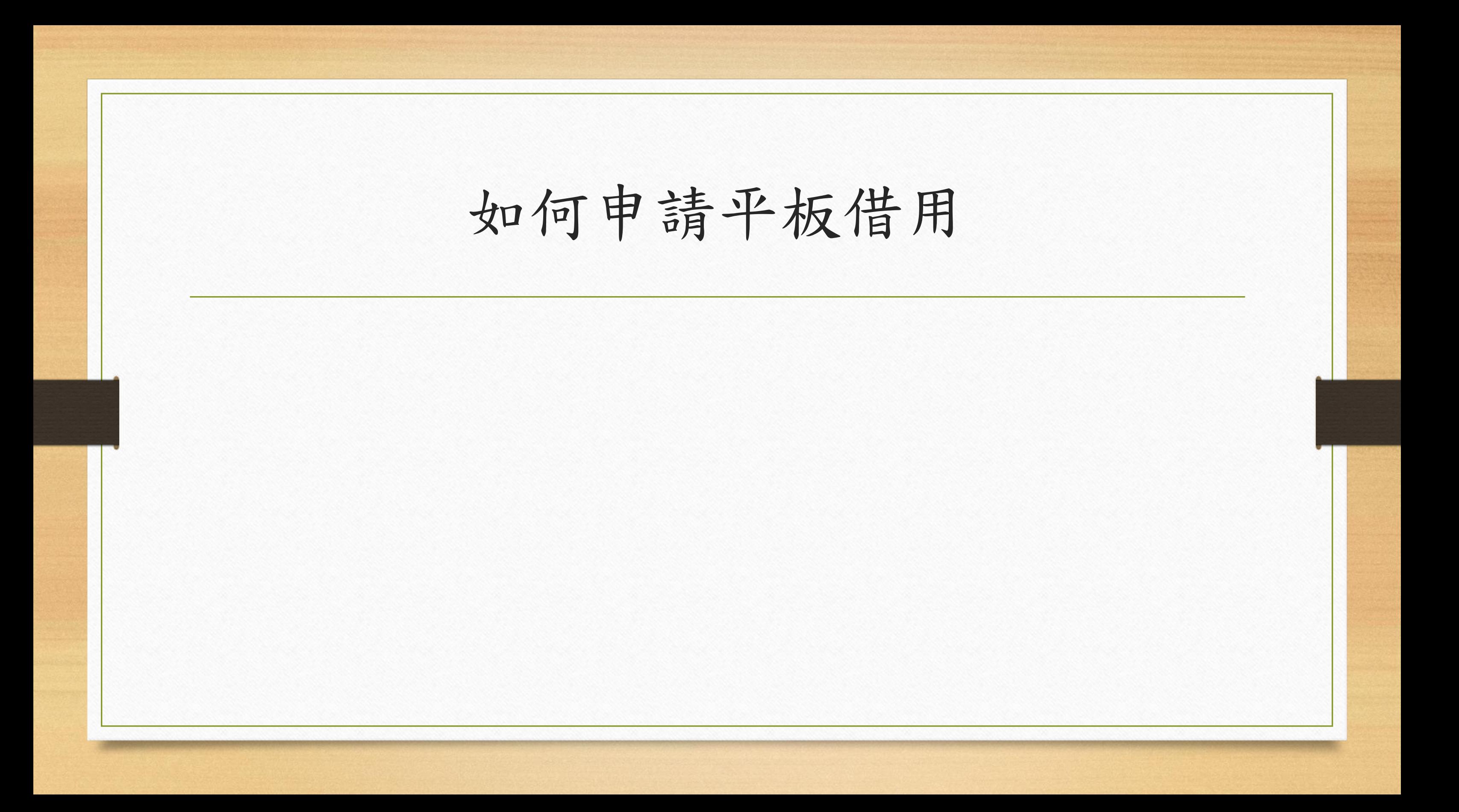

H

 $\varphi$ 

耳

4

**College** 

 $\boxed{\lambda}$ 

 $\bullet$ 

國

C

 $w =$ 

P

G

### $\mathbf{C}$

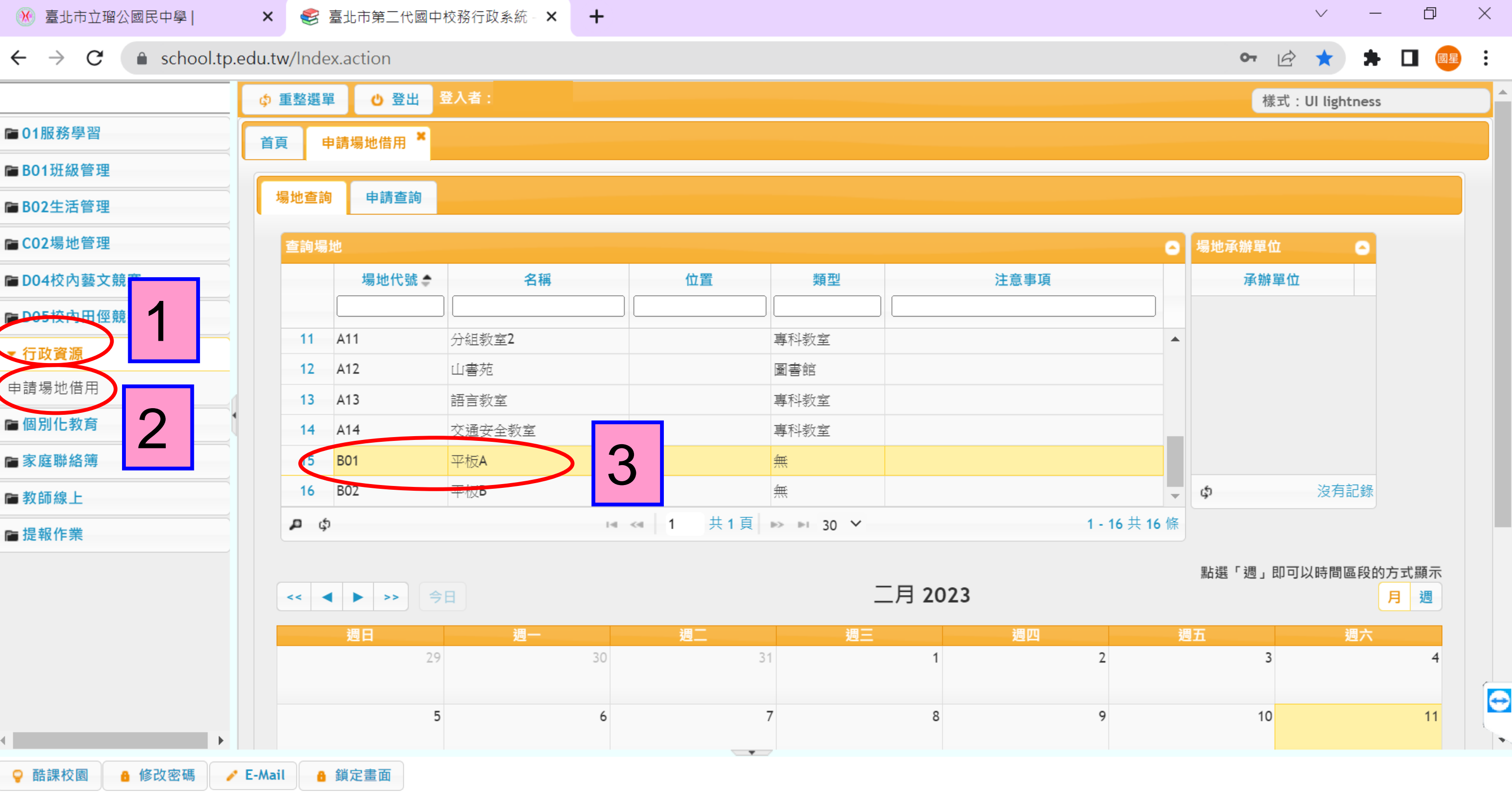

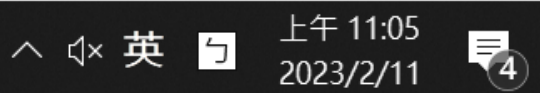

× 多 臺北市第二代國中校務行政系統 - × +

### ● school.tp.edu.tw/Index.action  $\leftarrow$   $\rightarrow$  $\mathcal{C}$

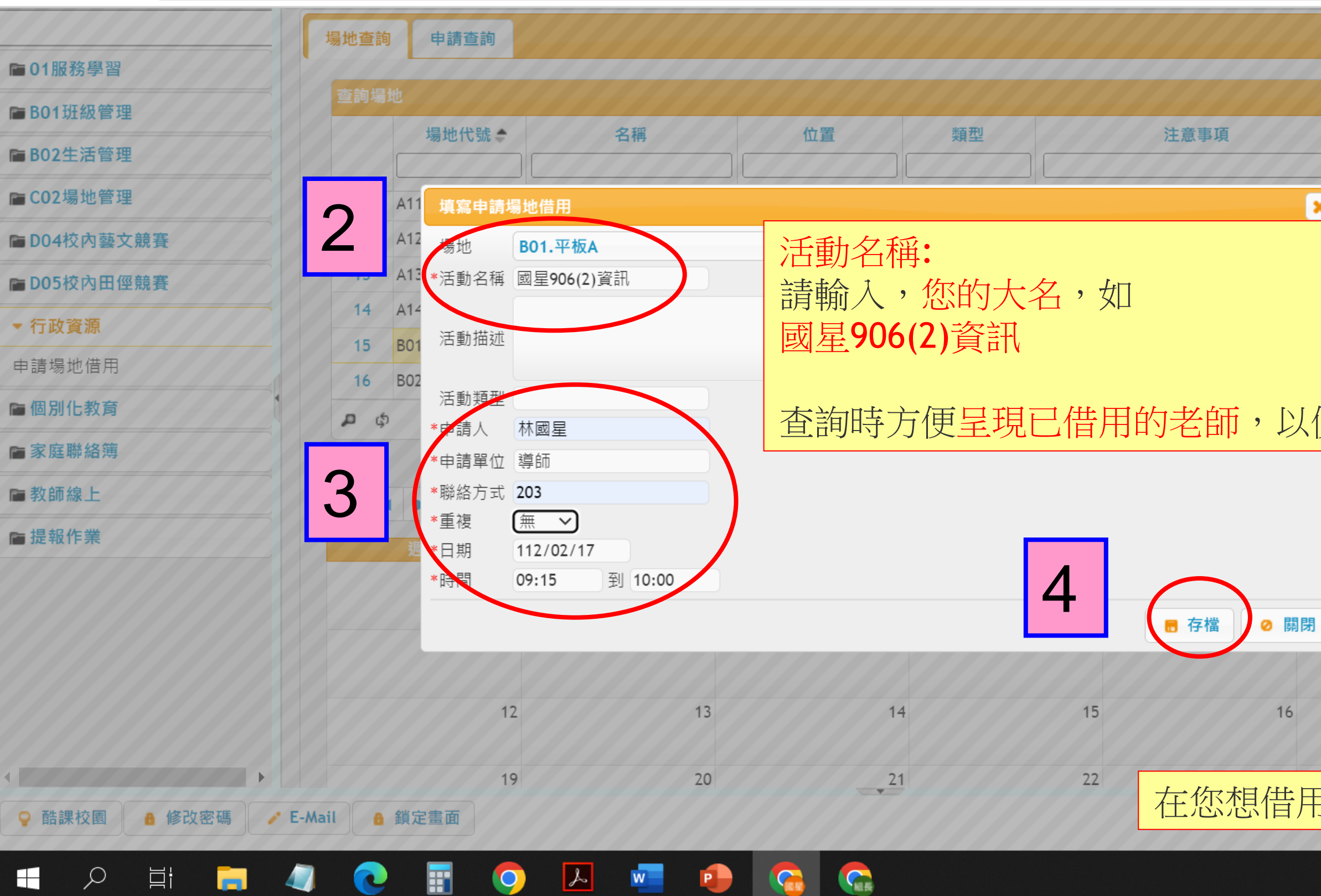

 $\sim$ 

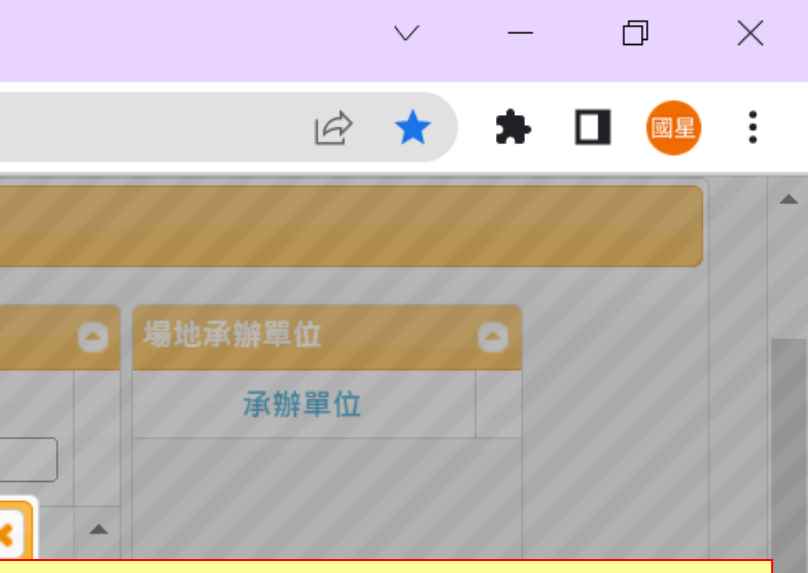

### 便衝堂時可找得到人協調

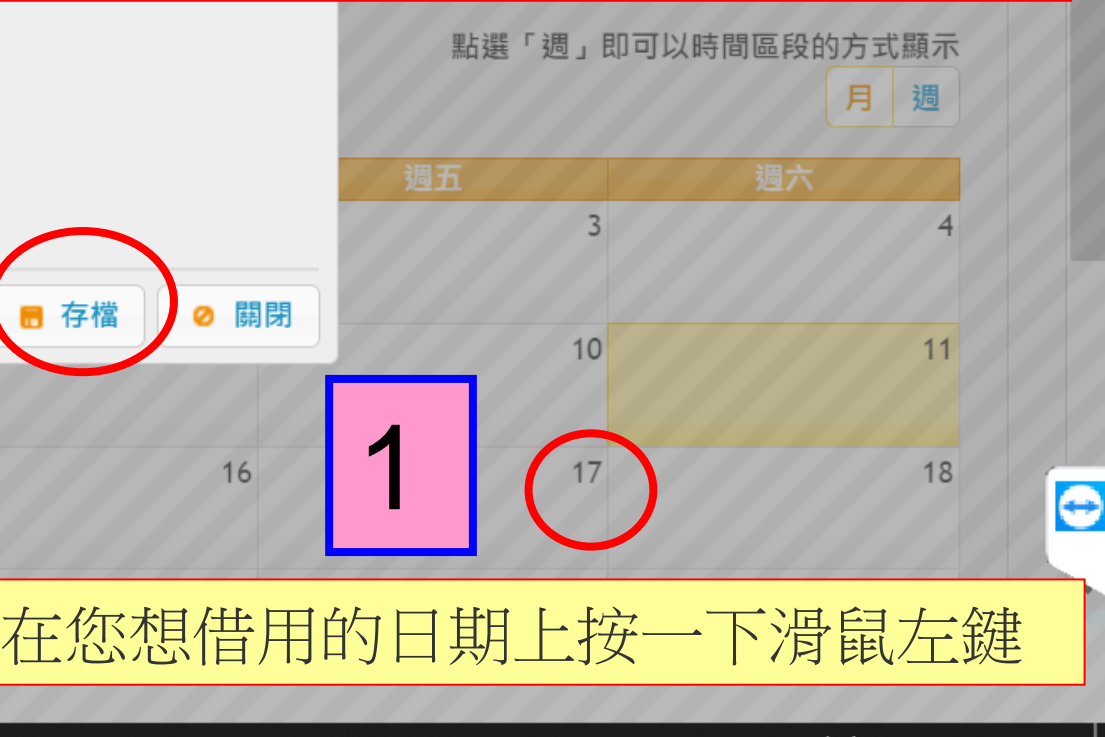

△ < 英 <mark>5</mark>

 $\frac{\pm 4}{2023/2/11}$ 

■ 臺北市立瑠公國民中學 |

 $\varphi$ 

 $\blacksquare$ 

耳

 $\blacksquare$ 

Ы

**× ◆ 臺北市第二代國中校務行政系統 - × → +** 

### **Contract Contract Advised Service**

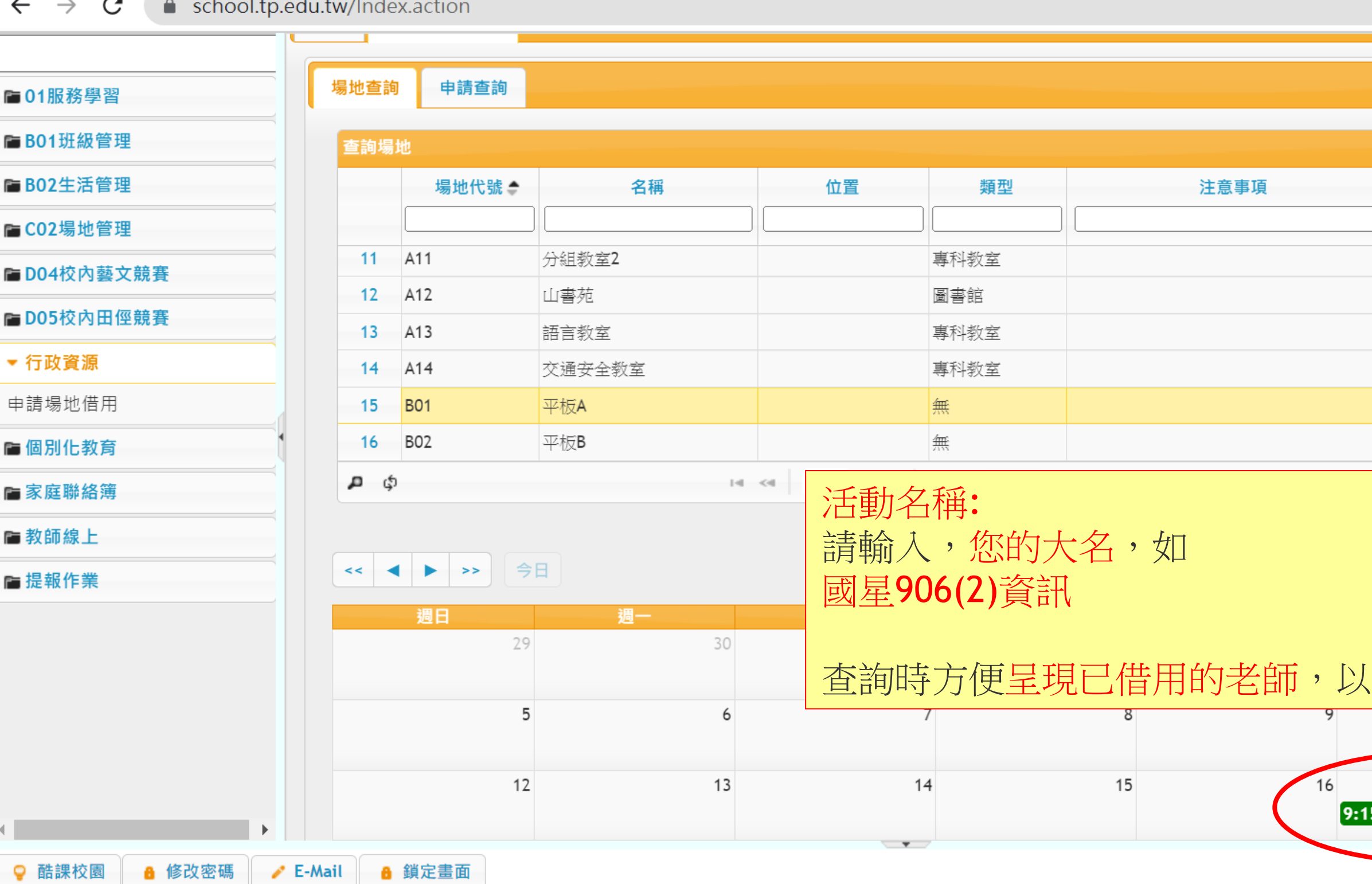

 $\boxed{\blacktriangle}$ 

 $\bullet$ 

團

C

 $\underline{w}$ 

 $\bullet$ 

**IC** 

G

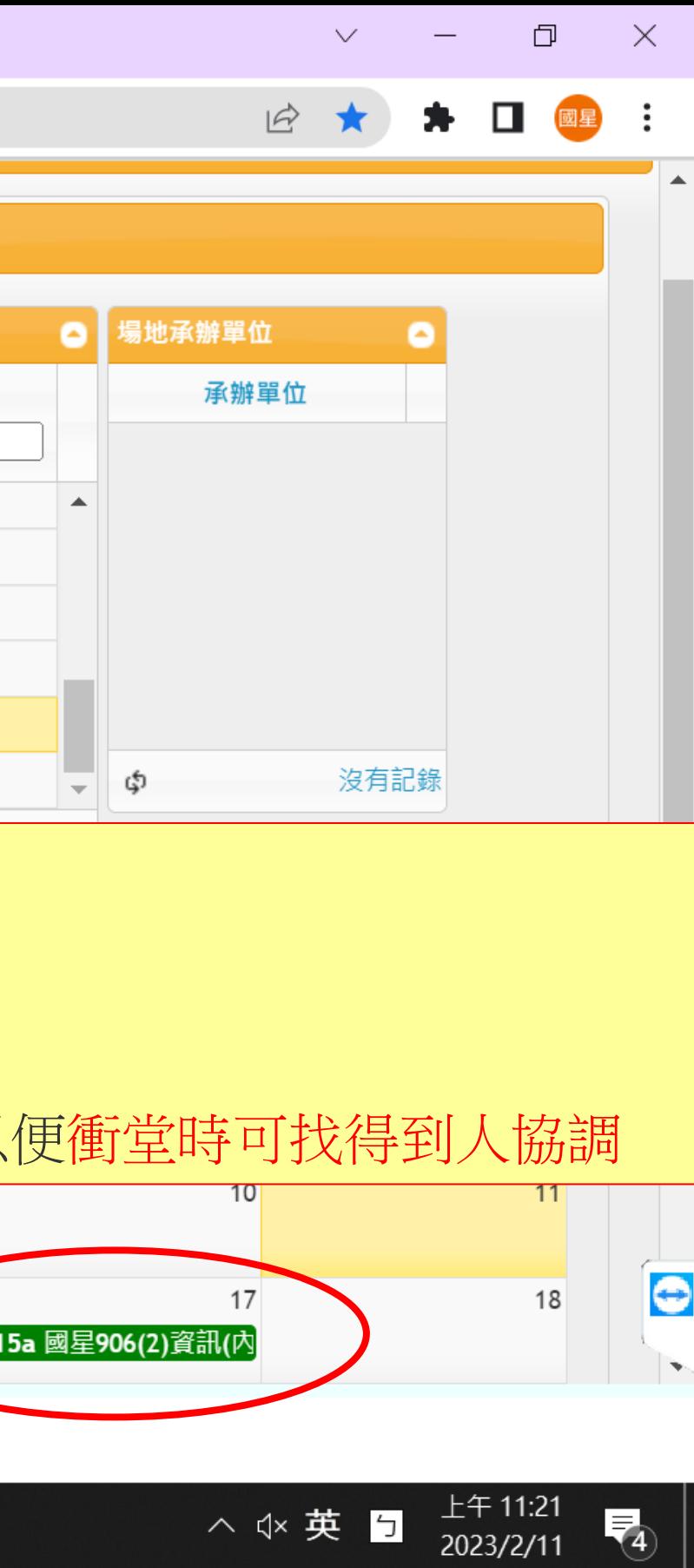

△ < 英 与

喝

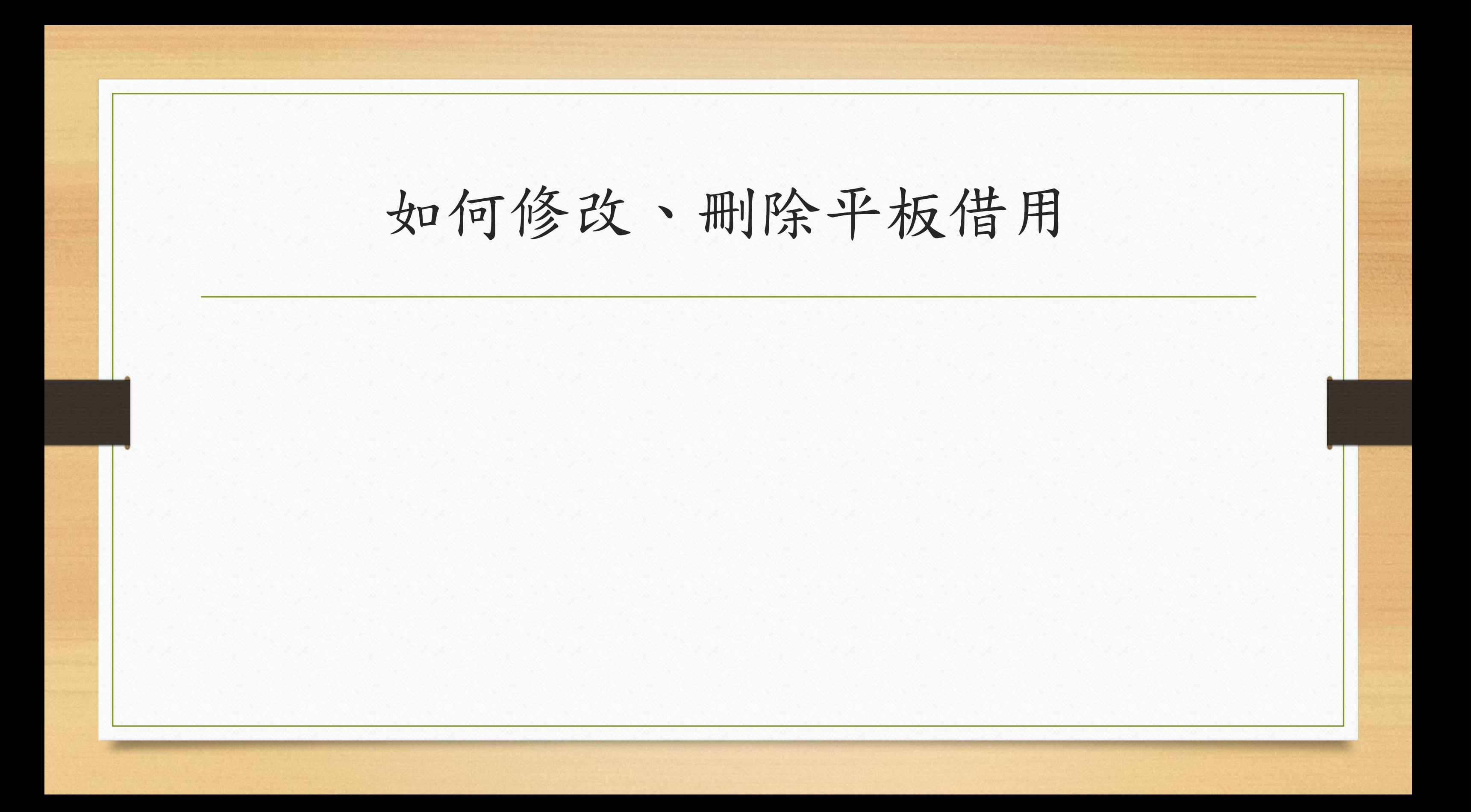

H

 $\varphi$ 

耳

 $\boxed{\mathcal{L}}$ 

 $\bullet$ 

雷

C

4

 $\blacksquare$ 

 $w =$ 

**P** 

**IC** 

### $\mathcal{C}$ ↑ school.tp.edu.tw/Index.action

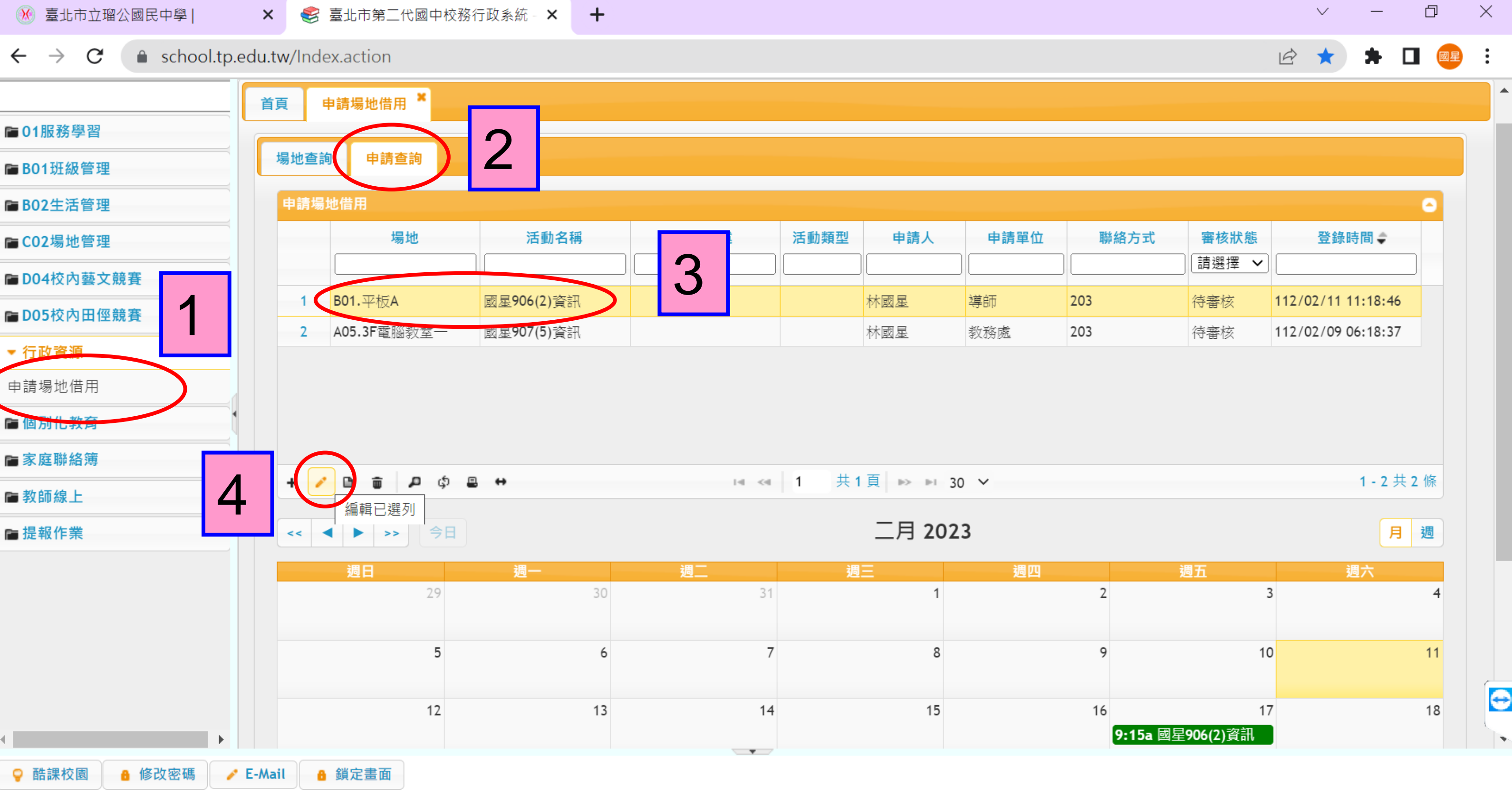

G

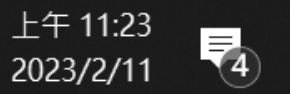

△ < 英 5

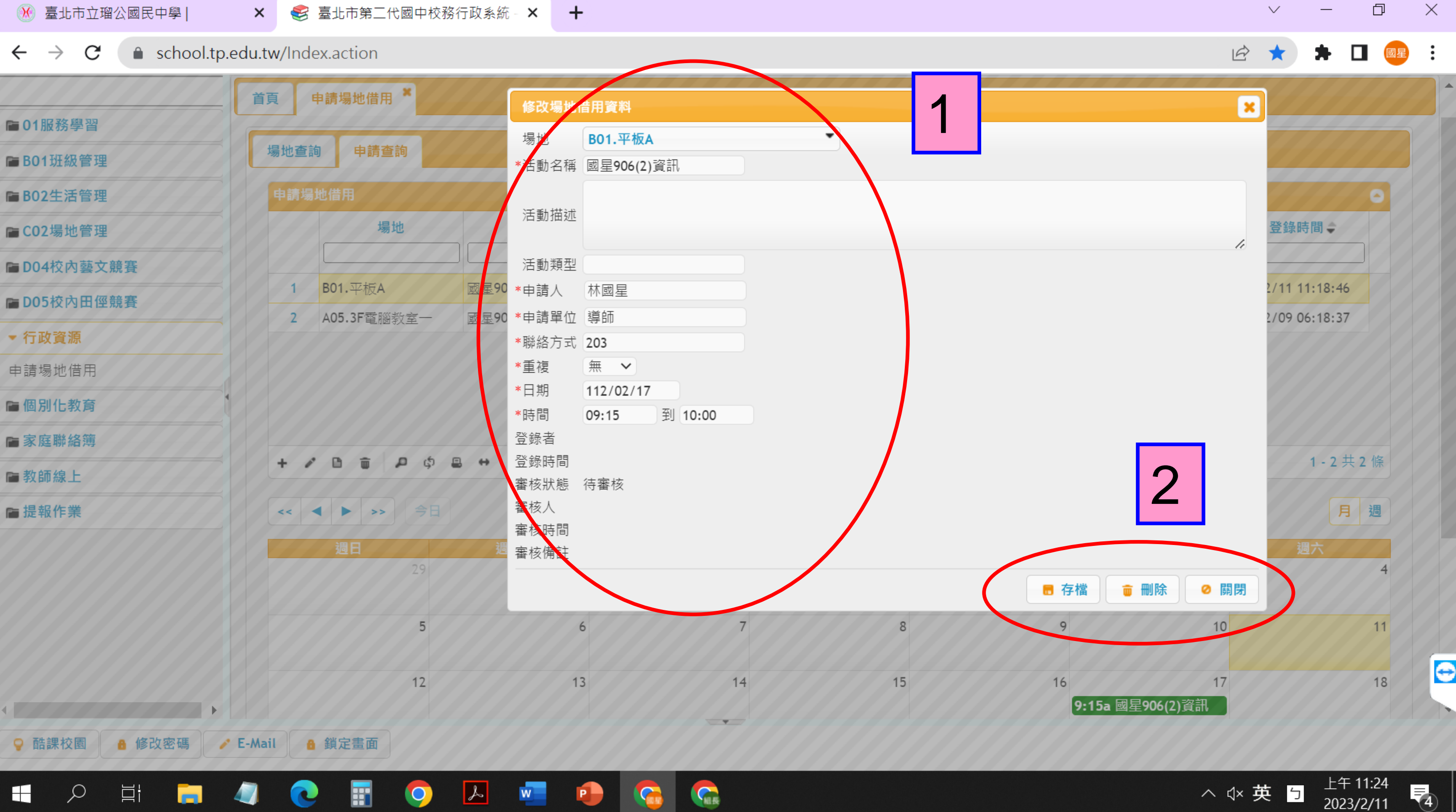

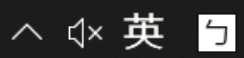

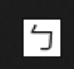

2023/2/11

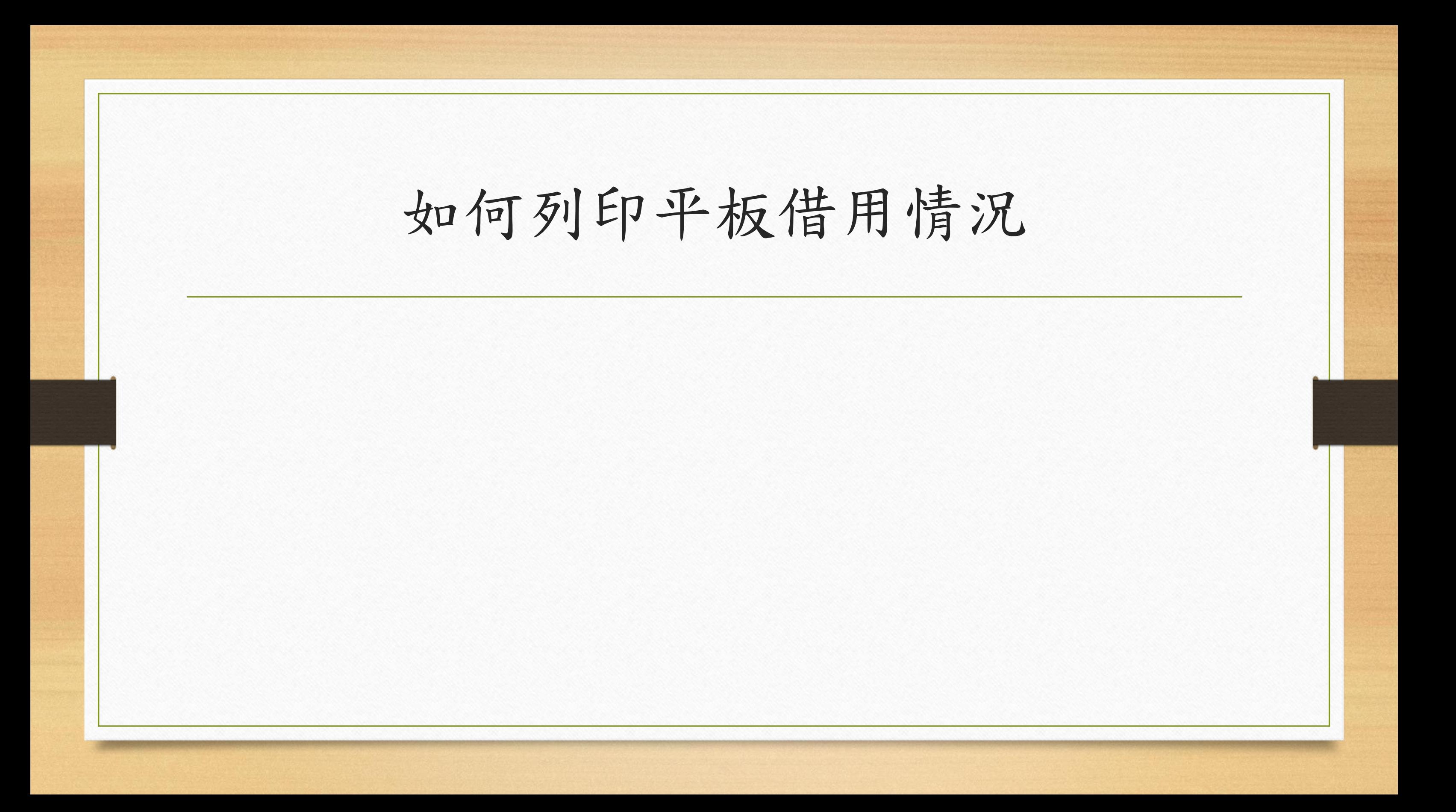

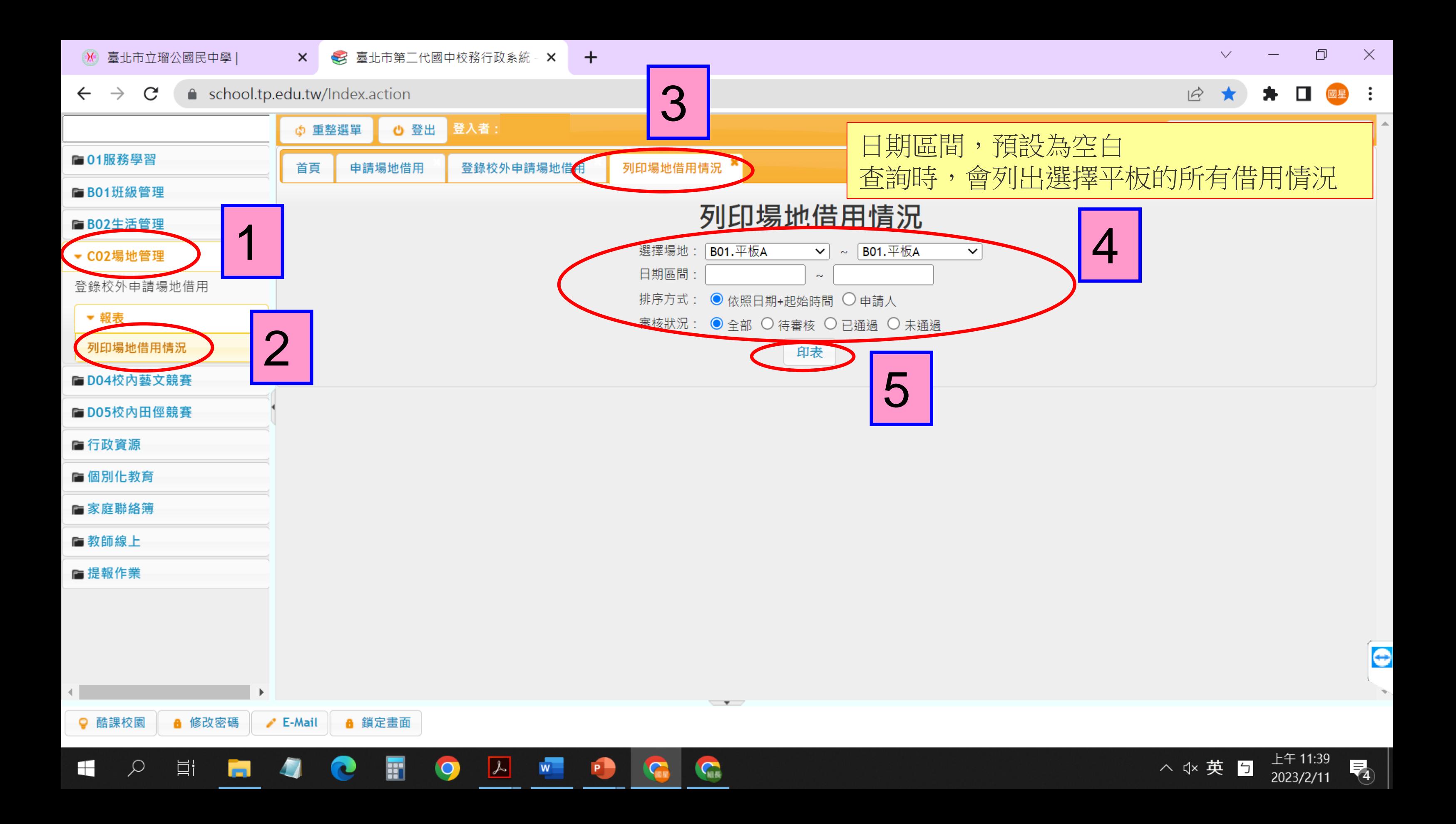

![](_page_26_Picture_20.jpeg)

![](_page_26_Figure_1.jpeg)

### The End

![](_page_27_Picture_1.jpeg)